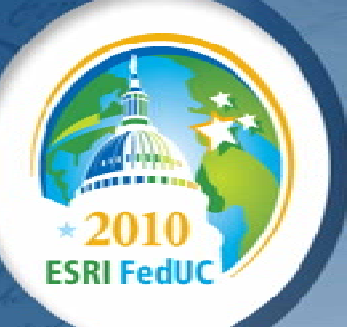

# **Concepts of Geographic Analysis**

**Mike Sweeney**

# **Parts of a GIS System (my definition)**

- **Data collection**
- **Data storage and retrieval**
- **Data maintenance**
- **Geographic Analysis and Modeling**
- **Presentation – Maps and reports**

# **Geographic Analysis Examples**

**Census Block Groups Distance to RoadsLand CostDistance to competitors p**

Where is the best

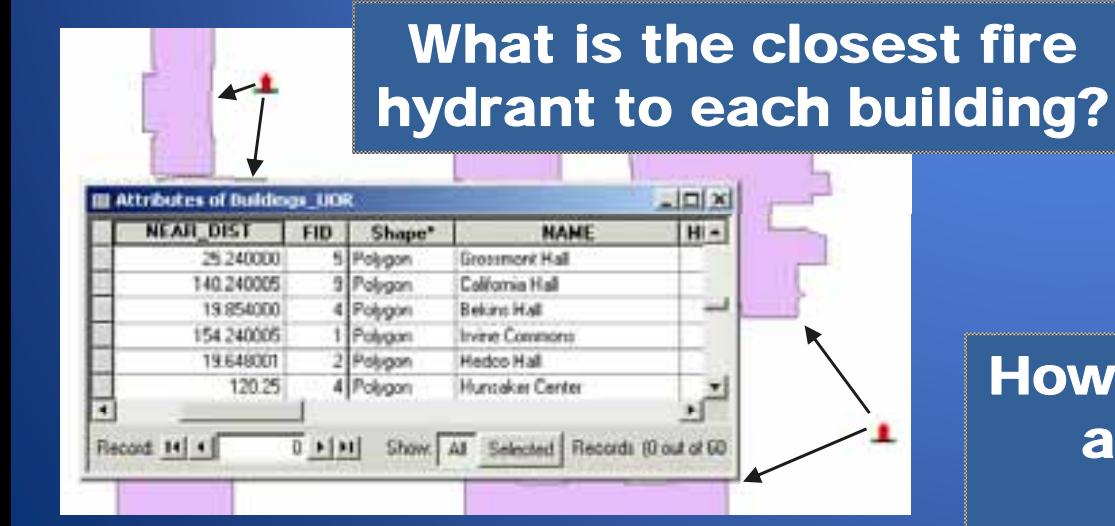

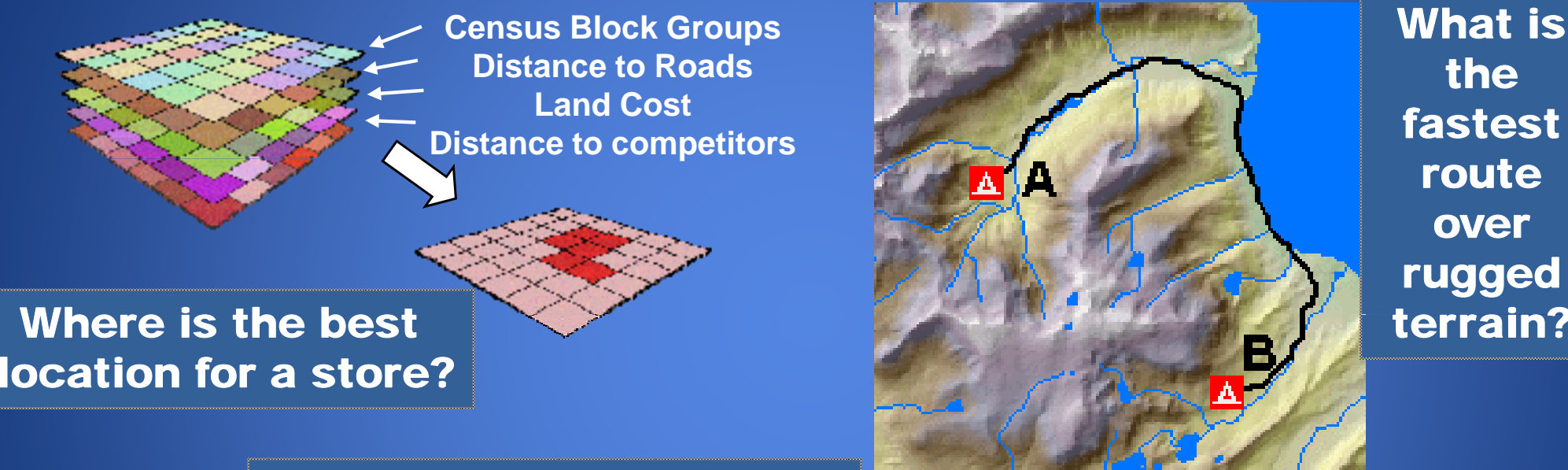

#P ecole #P eople #Progress #Preggies #P opple: 1530 741 1915 1862 #P ecgile #P eople 3044  $F$   $\uparrow$  000 #People: #P ecgle #People:

How many people are within a contamination zone?

What is

the

fastest

route

over

rugged

terrain?

# **Analytic process**

#### **Five steps of the analytic process**

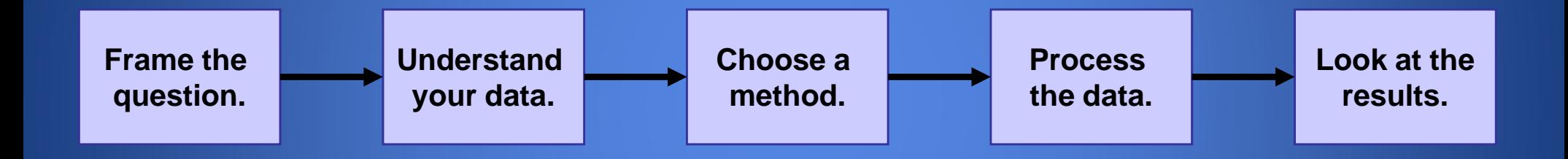

# **Framing the question**

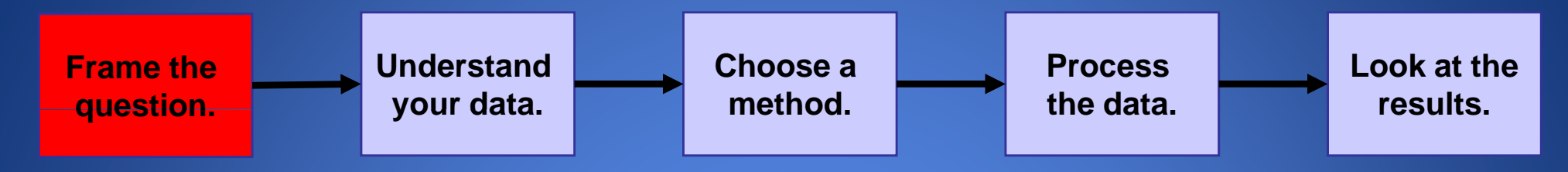

- **What information is needed?**
- **How will analysis results be used?**
- **Who will use the results?**
- **Be specific.**
	- **Helps to determine methods and data to use**
	- **Helps to know how to present the results**
- **Example: What percentage of the forest is in the watershed?**

# **Understanding your data**

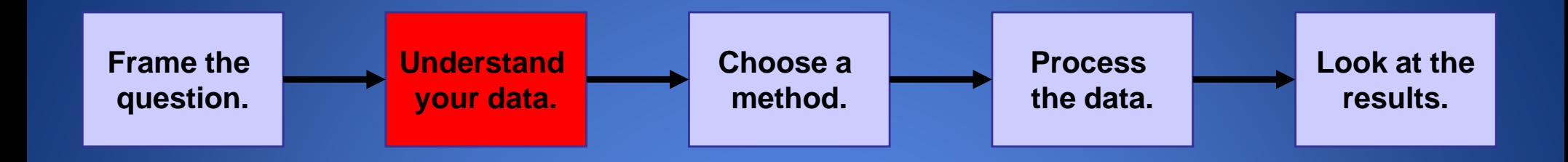

• **Know what features and attributes you have.** 

- $\mathcal{L}_{\mathcal{A}}$  , and the set of the set of the set of the set of the set of the set of the set of the set of the set of the set of the set of the set of the set of the set of the set of the set of the set of the set of th **Type of features determines method method.**
	- **Discrete versus continuous**
	- **Additional data required by specific methods**

**Type of attributes determines type of analysis.**

- **Attributes describe and identify features.**
- $\bullet$  There are categories, ranks, counts, amounts, and ratios.
- **Know what you must obtain or create.**

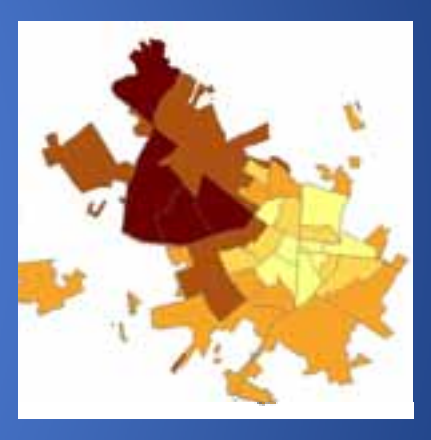

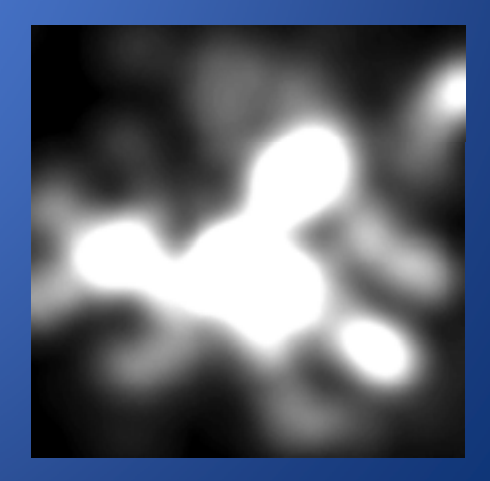

# **Choosing a method**

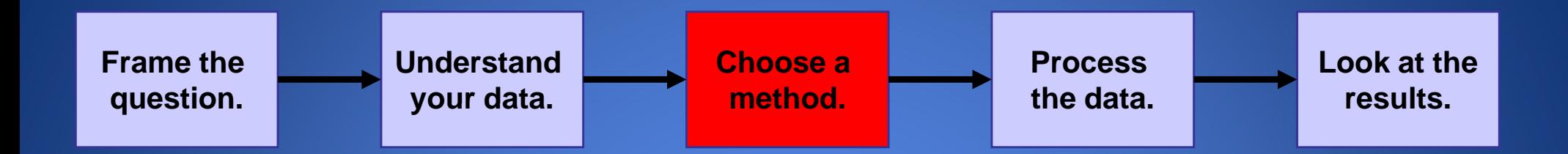

• **Method: Process(es) used in GIS to get information**

#### • **Which method to use based on**

- **Original question**
- –**How analysis results will be used**
- –**Efficiency and effectiveness**

#### • **Many ways to achieve results**

- **Research and test to determine most efficient option.**
- **Determine which option provides the most accurate information.**
- **Docu <sup>e</sup> t you <sup>o</sup> <sup>o</sup> ment your workflow.**

### **Processing the data**

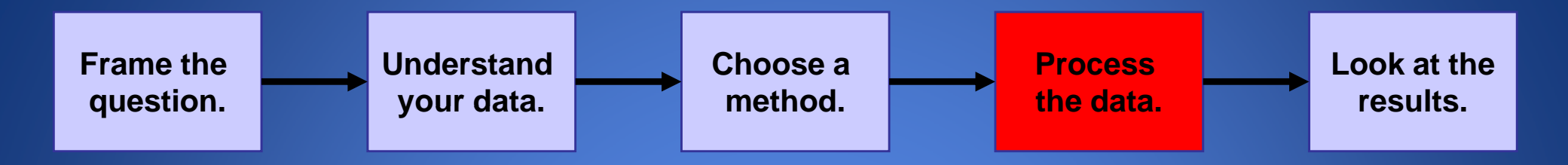

- **Use a method to perform the necessary steps in GIS.**
- **Understand all concepts that are being used.**
	- **Examples: Spatial joins, buffers, and intersects**
- **Understand the context for choosing required analysis parameters.**

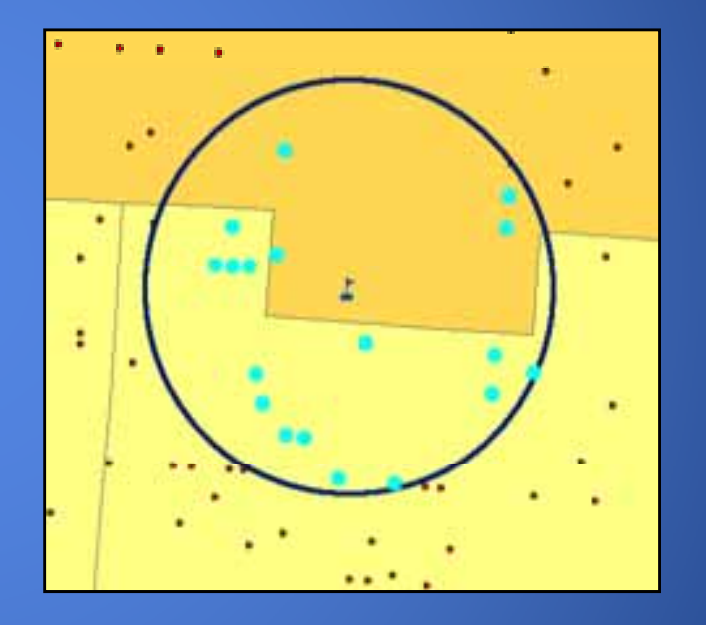

**Buffer value set to 0.1 mile. Intersect determines crimes within 0.1 mile buffer of school.** 

**Important because most children within 0.1 mile walk to school**

### **Looking at the results**

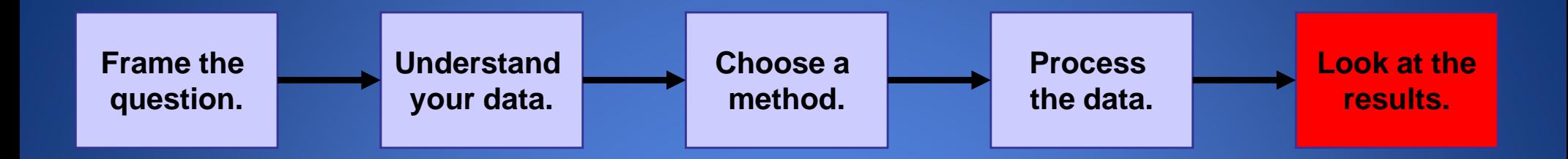

- **How will results be displayed?**
	- **Map, values in a table, charts, and so on**

#### • **Evaluation of results**

- **Determine if information is valid and useful.**
- **Determine whether to rerun analysis with different parameters. with**

#### • **Additional considerations for results**

- **Information to include on map**
- **How to group attribute values for best effect**

### **Attribute Selection**

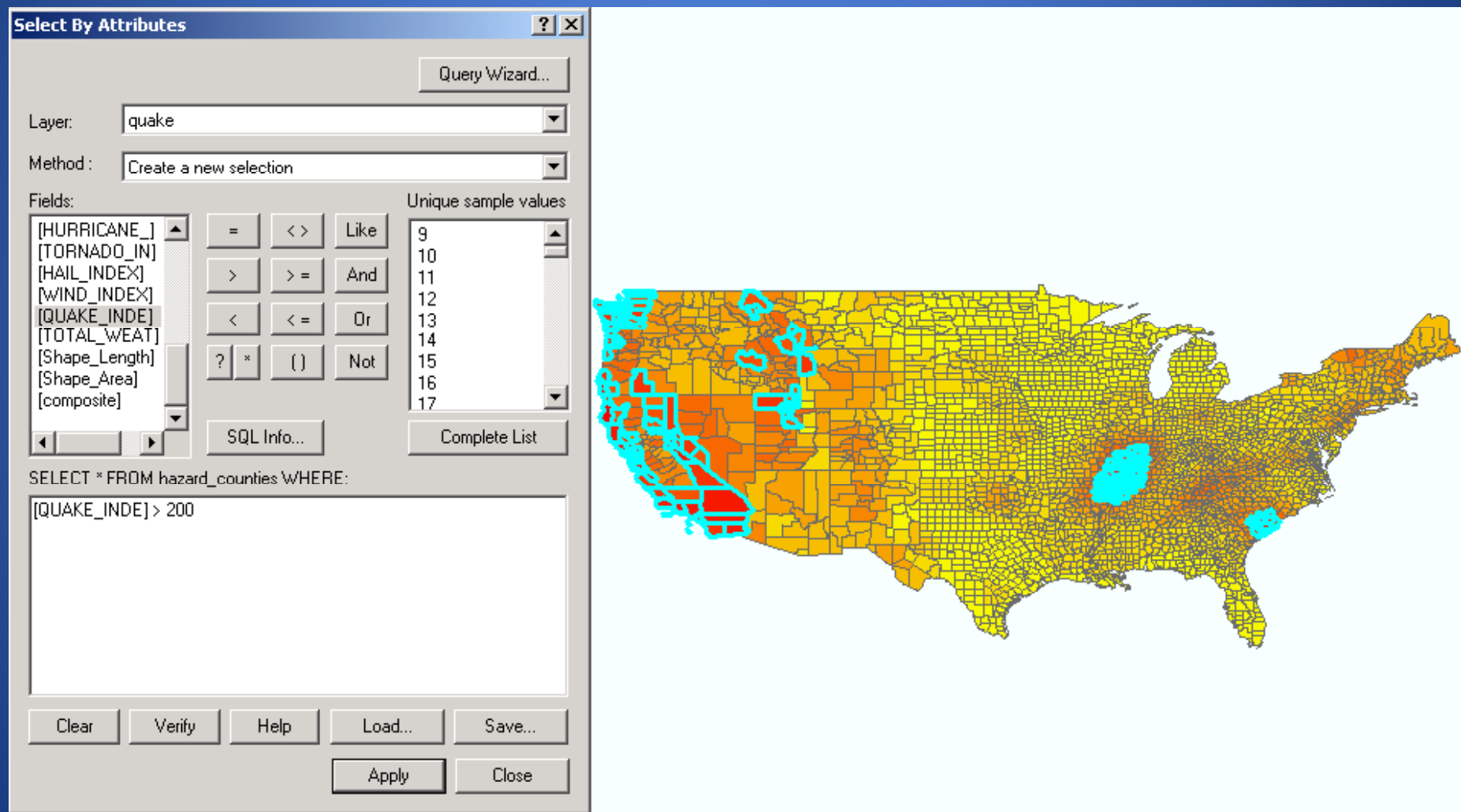

# **Spatially related features**

- **Examples:**
	- **Disjoint**
	- **Touchin g**
	- **Crossing**
	- **Overlapping**
	- **Withi n**
	- **Contains**
	- **Equals**

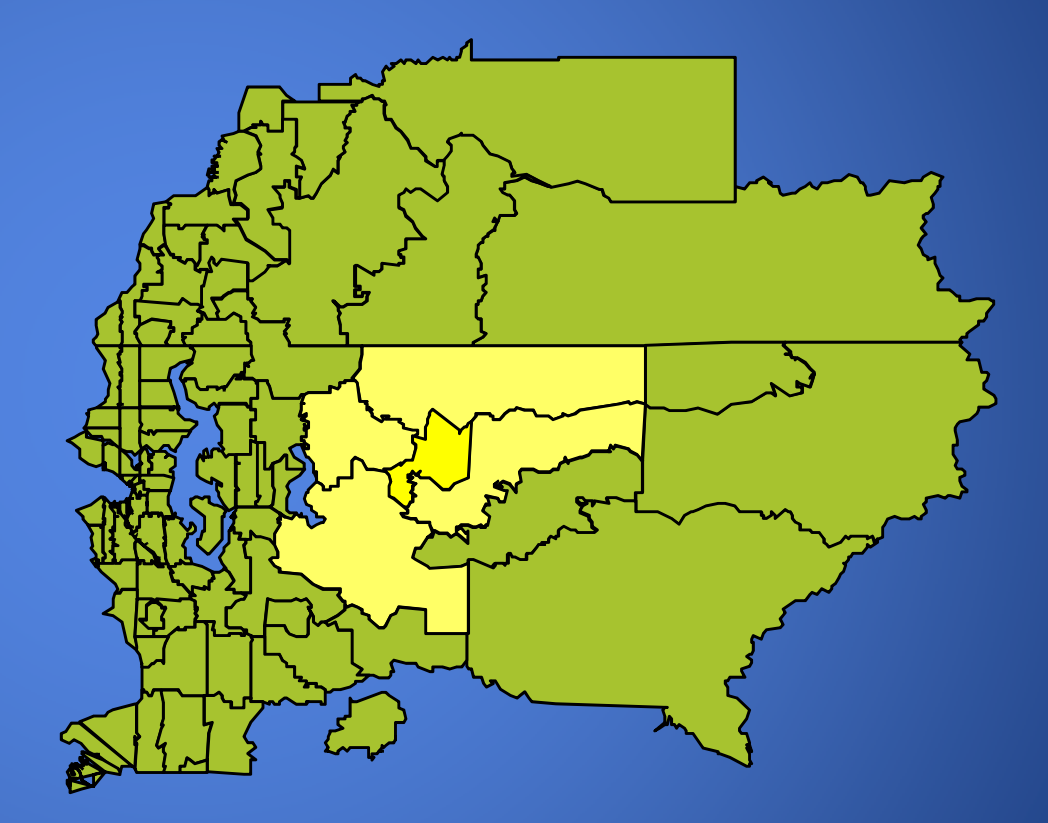

# **Spatial Join**

- **Like joining tables, but the common column is "shape"**
- **Example:**
	- **Join crime locations to the blocks in which they lie**
	- **Use the joined table to analyze crime levels**

# **Modeling spatial problems**

•**Models help understand and solve complex problems**

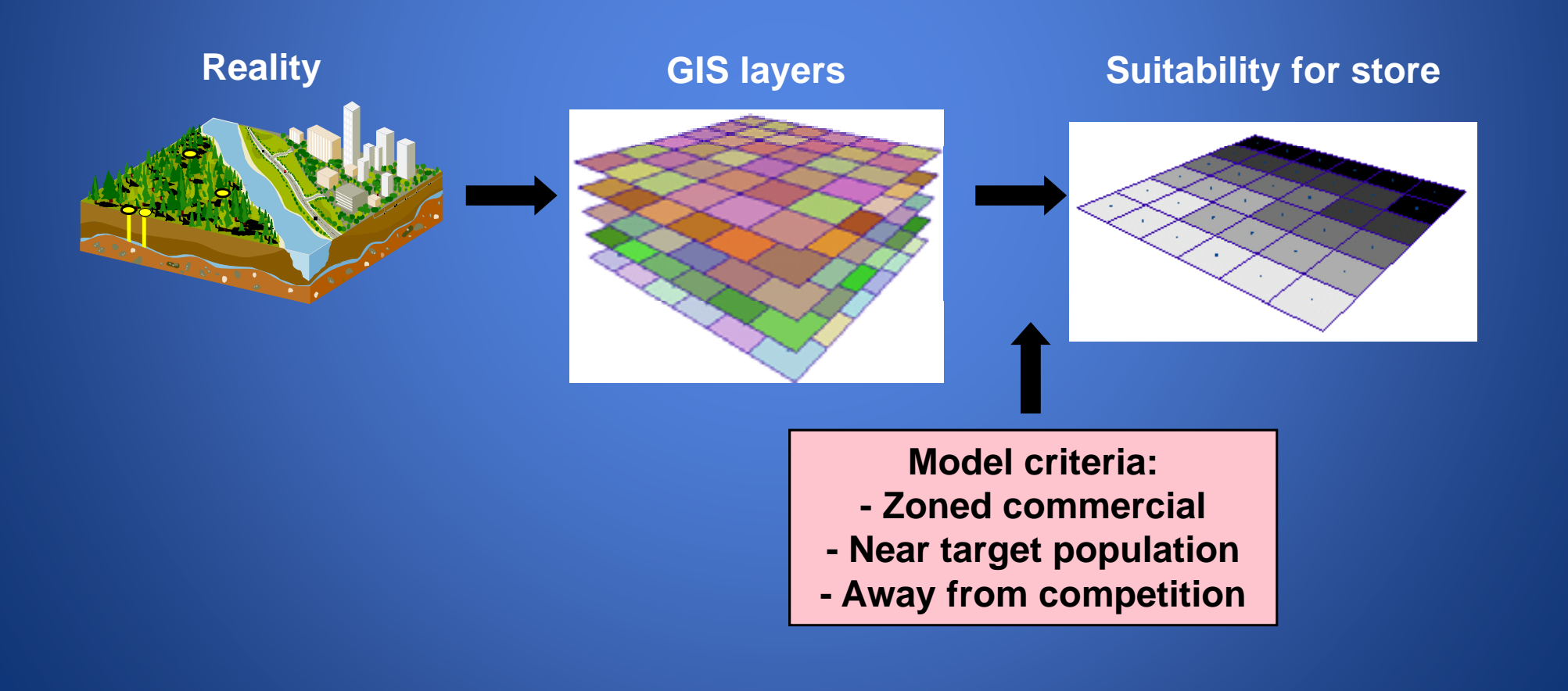

**Any representation of a real or hypothetical object or process that portrays, simulates, or predicts its properties or behavior.**

### **Model Examples**

- **A model airplane**
- **Chemical "tinker toys"**
- **A hazard map**
- **An analysis of site suitability**
- **A groundwater pollution model**
- **A property value estimation**

# **Binary suitability models**

- •**Use for simple problems**
- • **Advantages:**
	- Easy
- • **Disadvantages:** 
	- **No "next "next–best" sites best"**
	- **All layers have same importance**
	- **All good values have same importance**

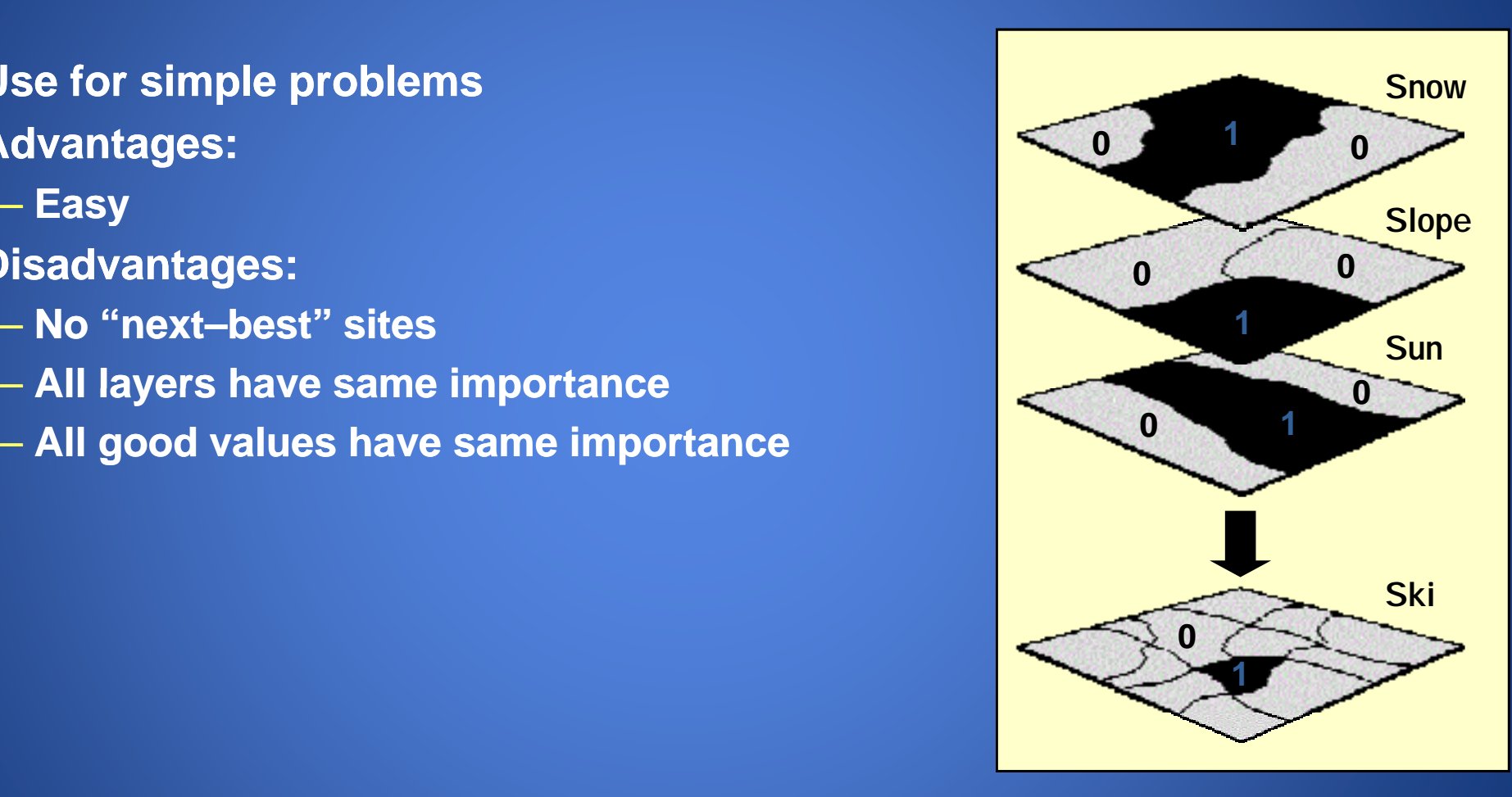

# **Data types and math in modeling**

#### **Valid math depends on the data type.**

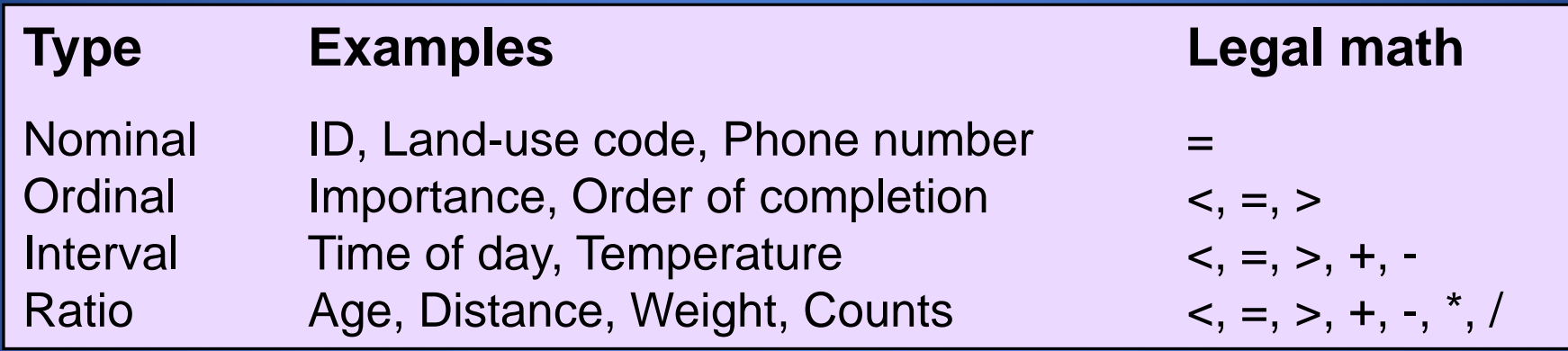

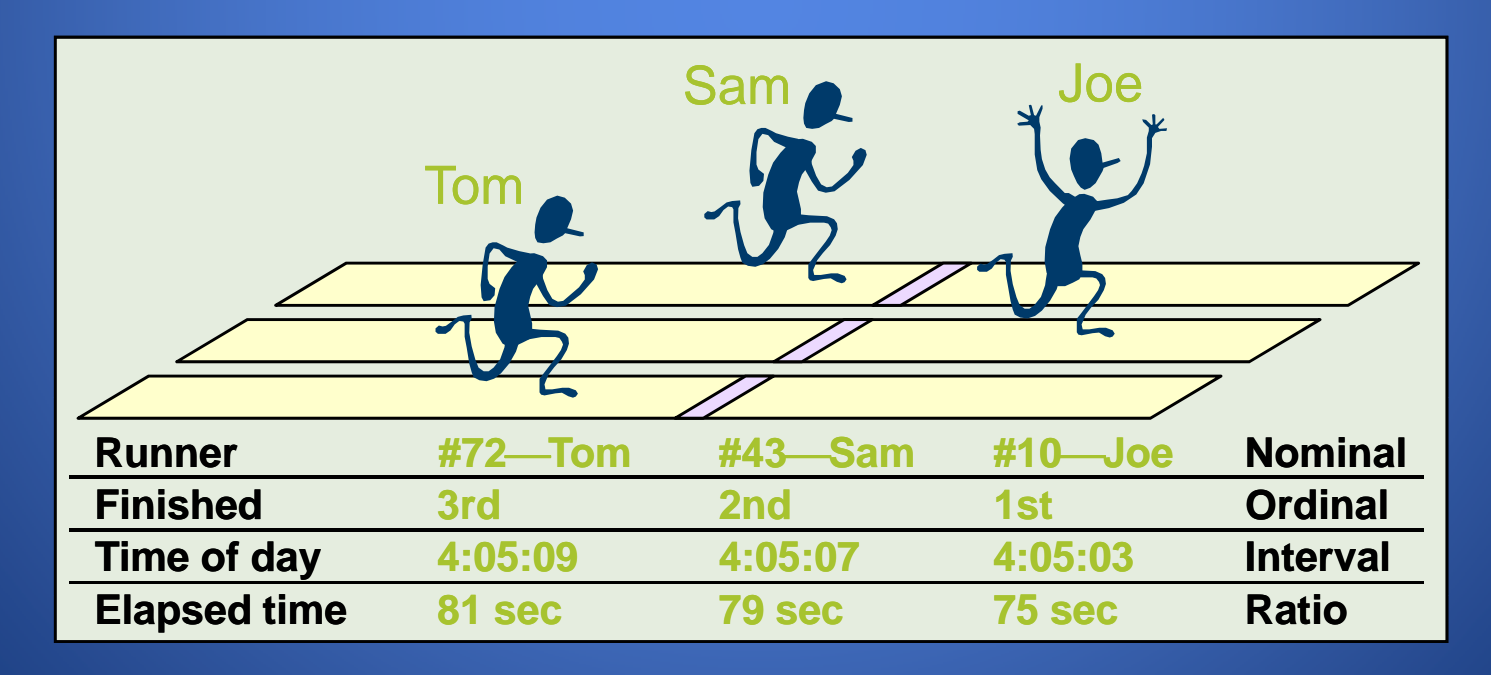

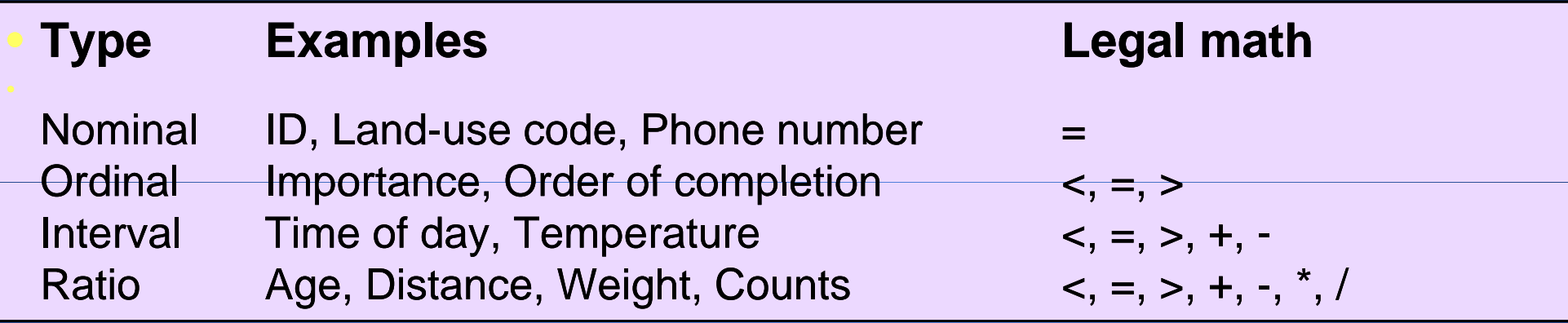

# **Weighted Suitability**

- **Used to quanti fy suitability**
- **Advantages:**
	- **Inputs not restricted to yes/no values**
	- **Results are ratings instead of yes/no values**
- **Disadvantages:** 
	- **Preference assessment is harder**
	- **Requires RATIO data!**
	- **Easy to make erroneous assumptions about data**

# **Weighted suitability method**

- • **Classify layers into the same suitability scale e. g. 1-9 (9 = best g ( ) Slope**
- •**Weight and add together:**

 $Ski = ($ [snow]  $*$  .5) + ([slope] \* 3) ([slope] .3)+ ([sun] \* .2)

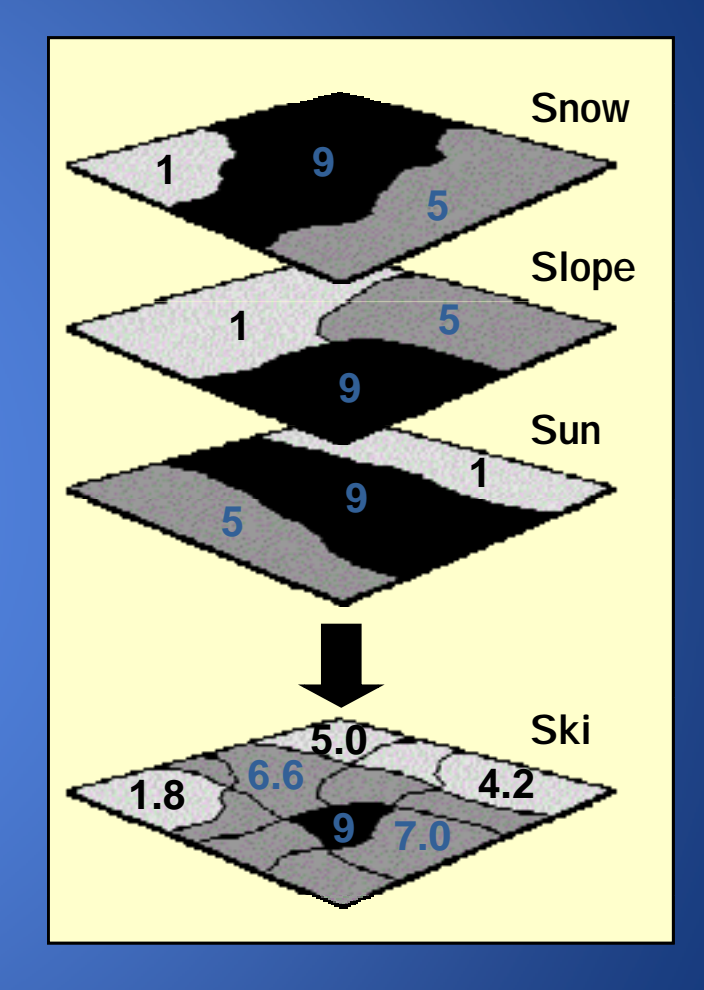

### **Analysis Can Get Complicated – Use Model Builder**

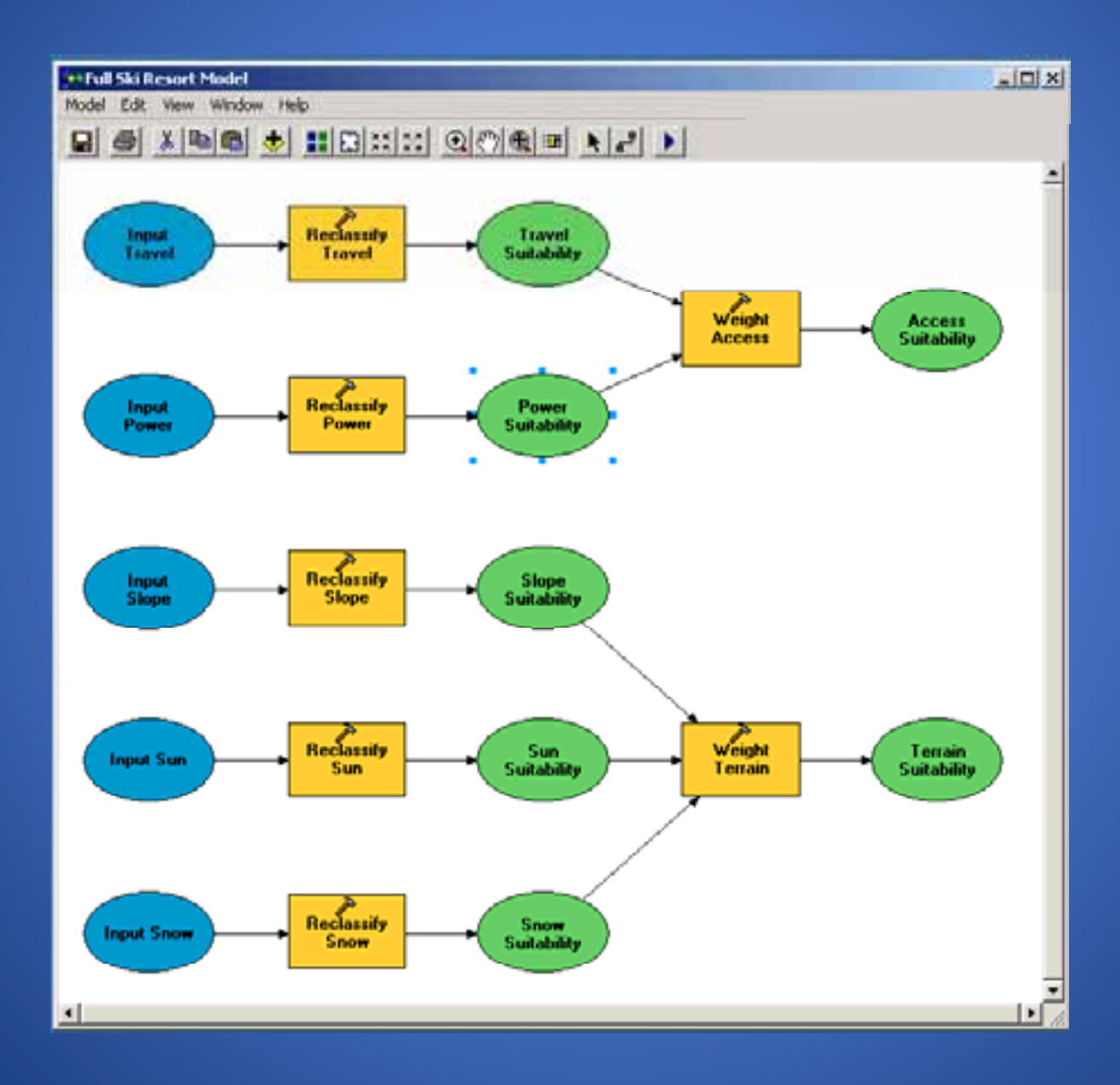

#### **Network Analyst**

#### • **Extension for analyzing transportation networks**

- **Five network solvers**
- **Uses net kd t t twork datasets**

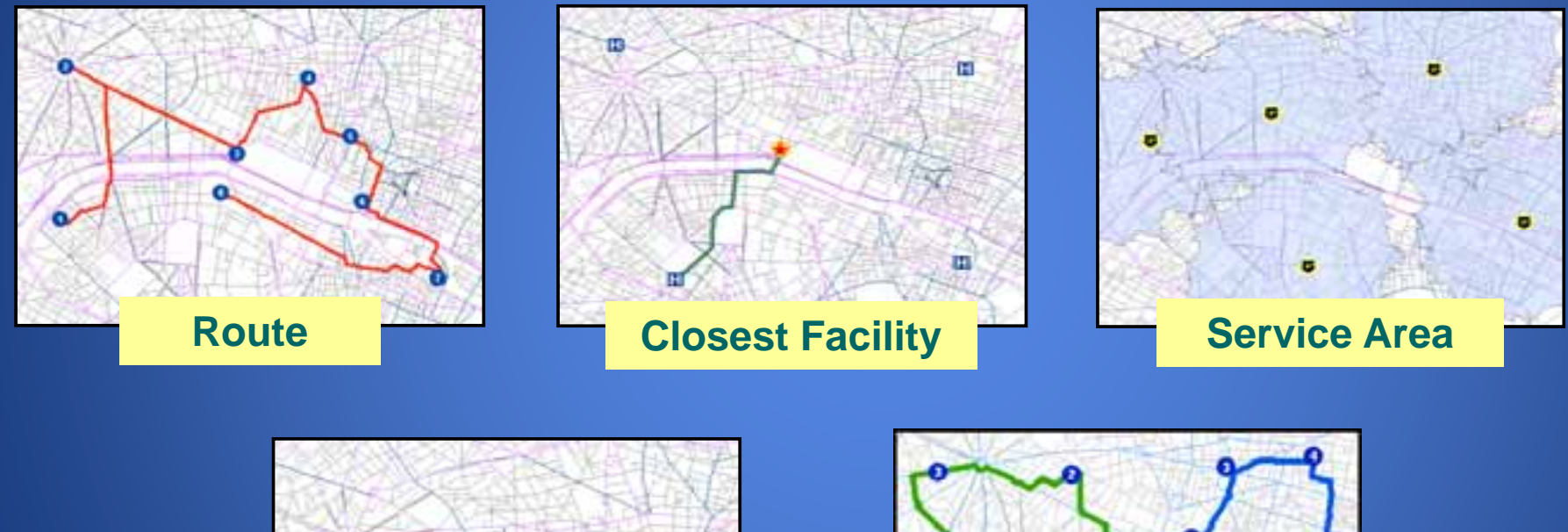

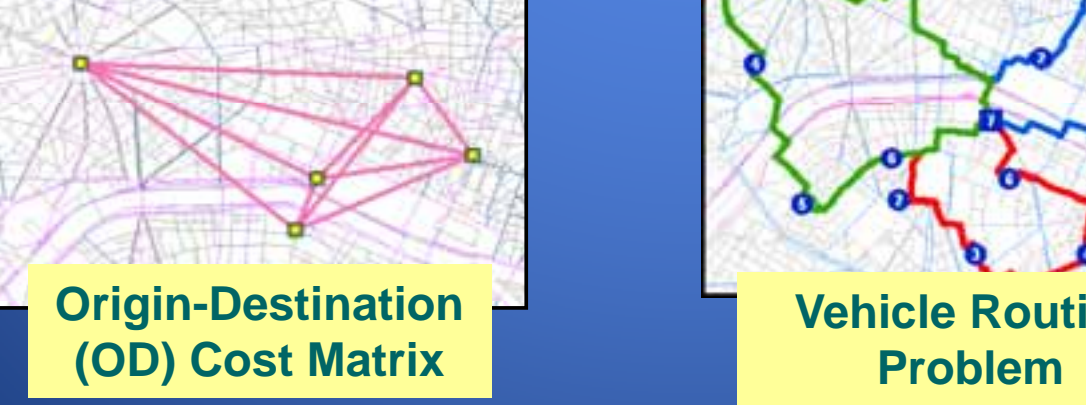

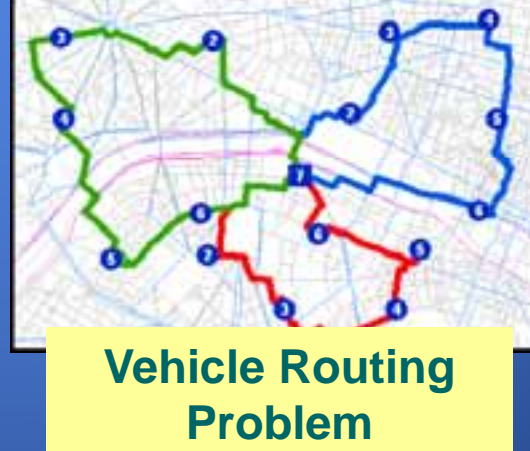

# **Network Analyst handles turns, oneways, and multimodal networks**

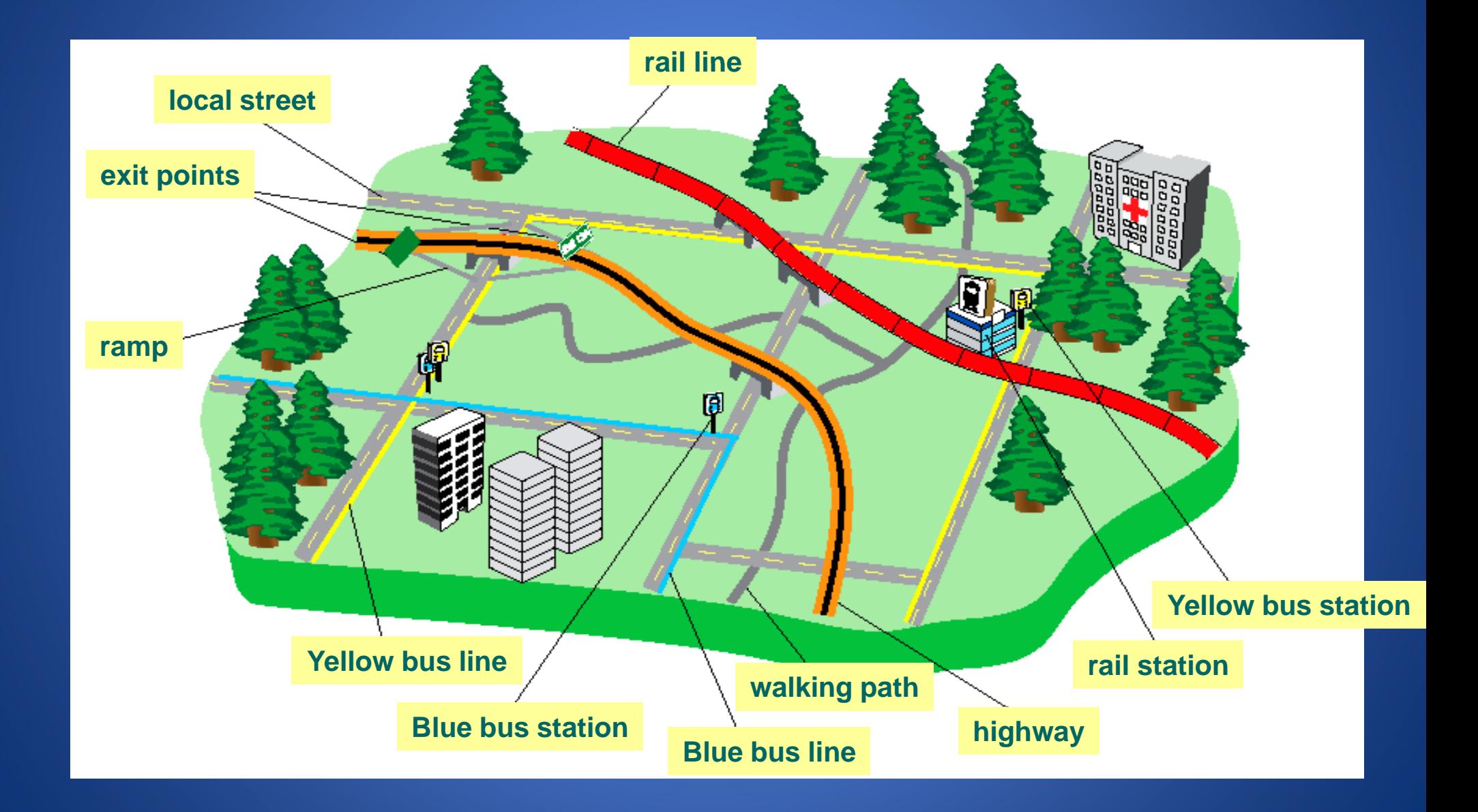

### **Surface Analysis**

- **Surfaces can be made from RATIO or INTERVAL data**
- **Elevation**
- **Temperature**
- **Population density**
- **Land value**

### **3-D Analyst**

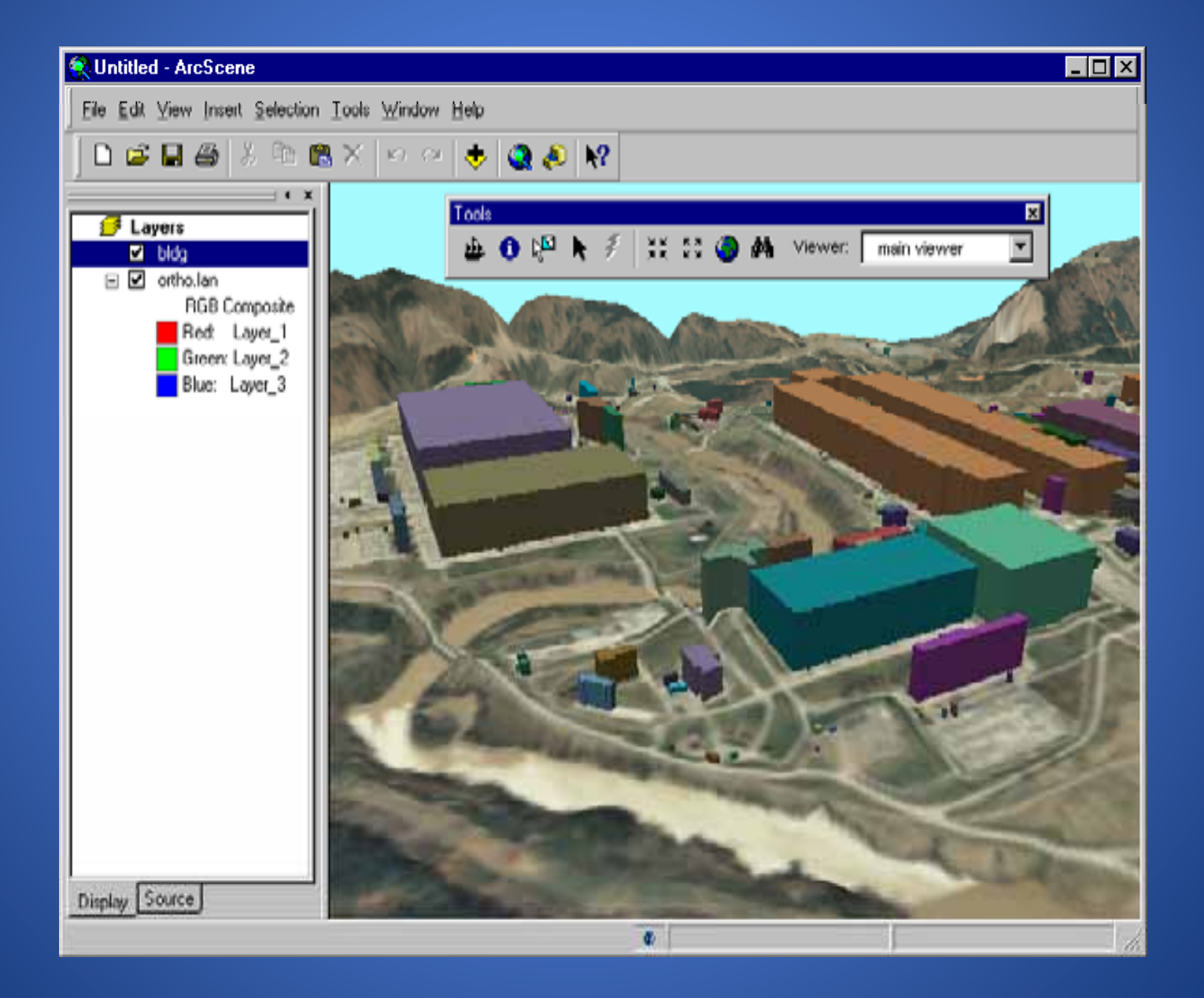

### **Representing a surface as a Terrain**

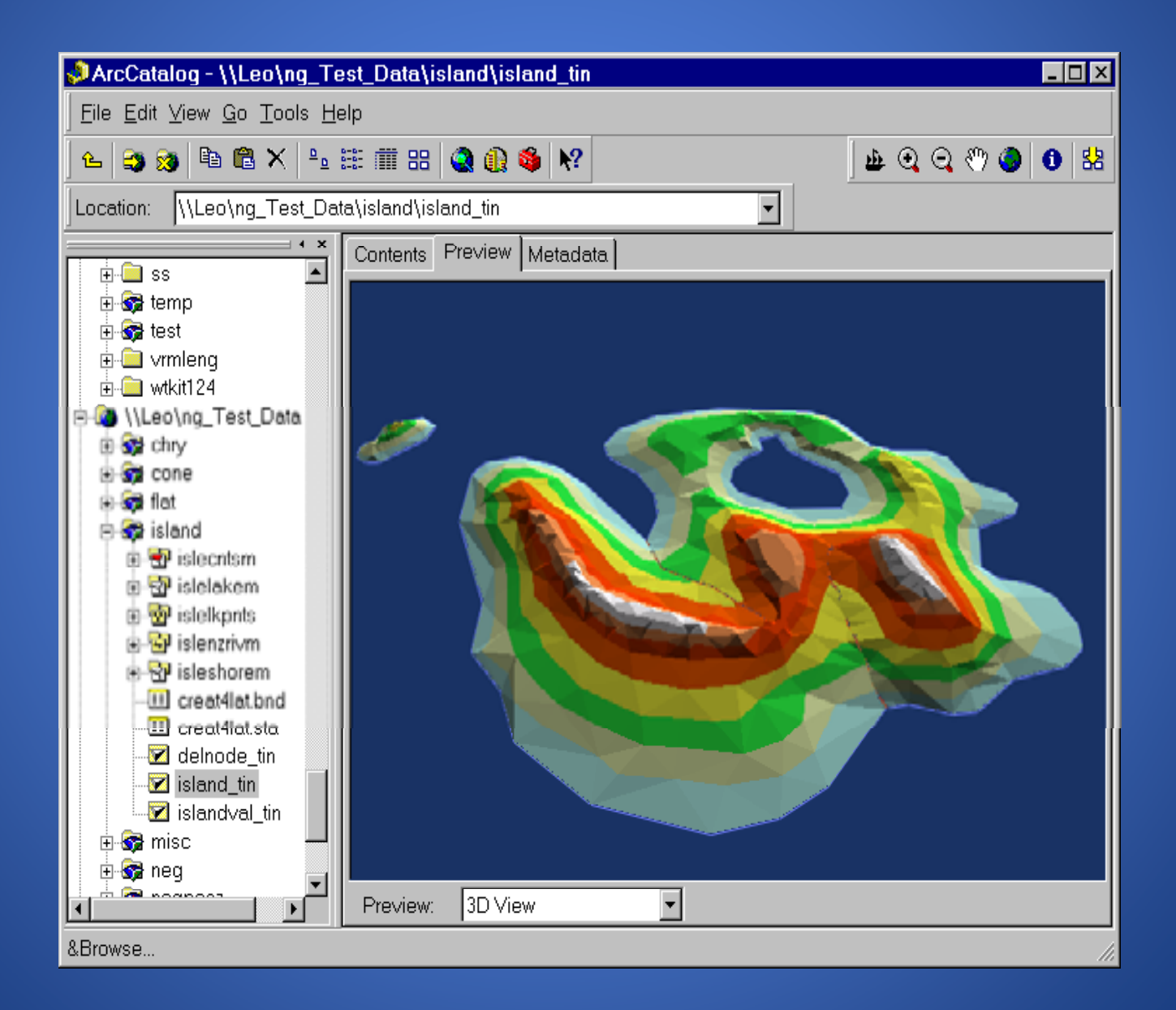

# **Visibility Analysis**

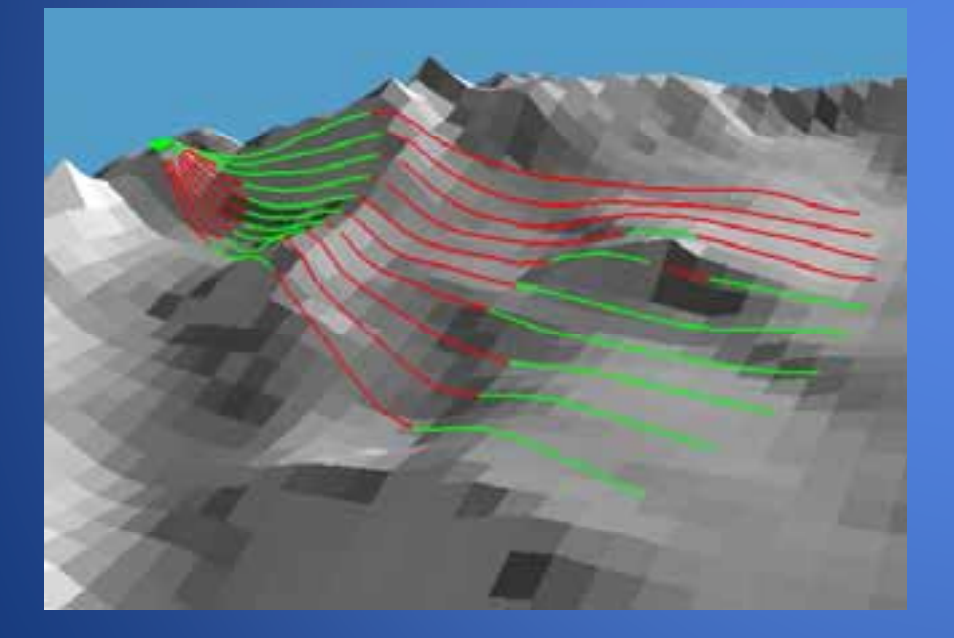

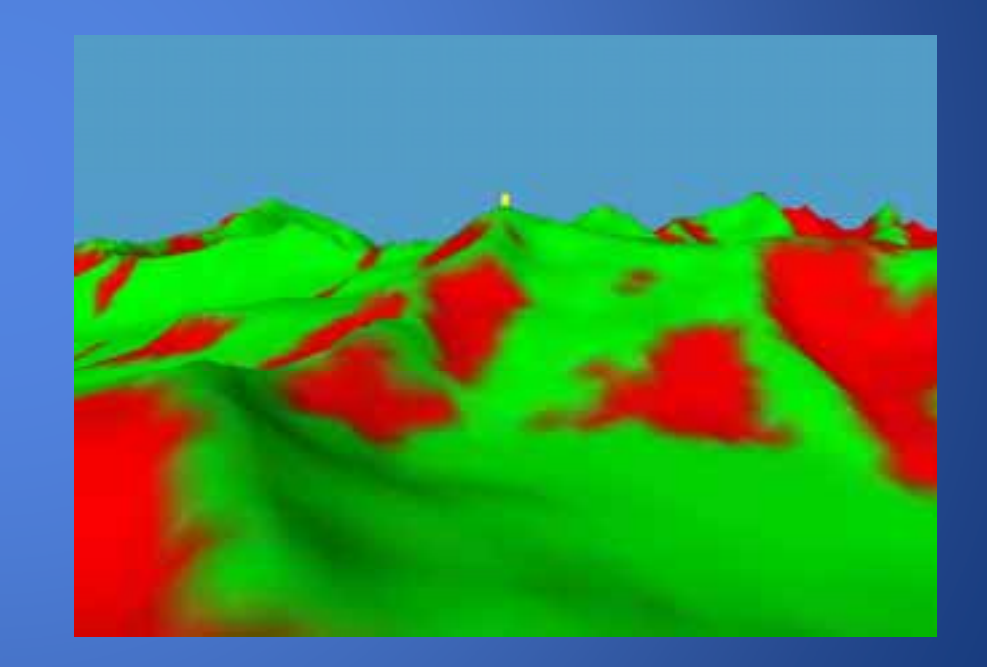

## **Spatial Analyst**

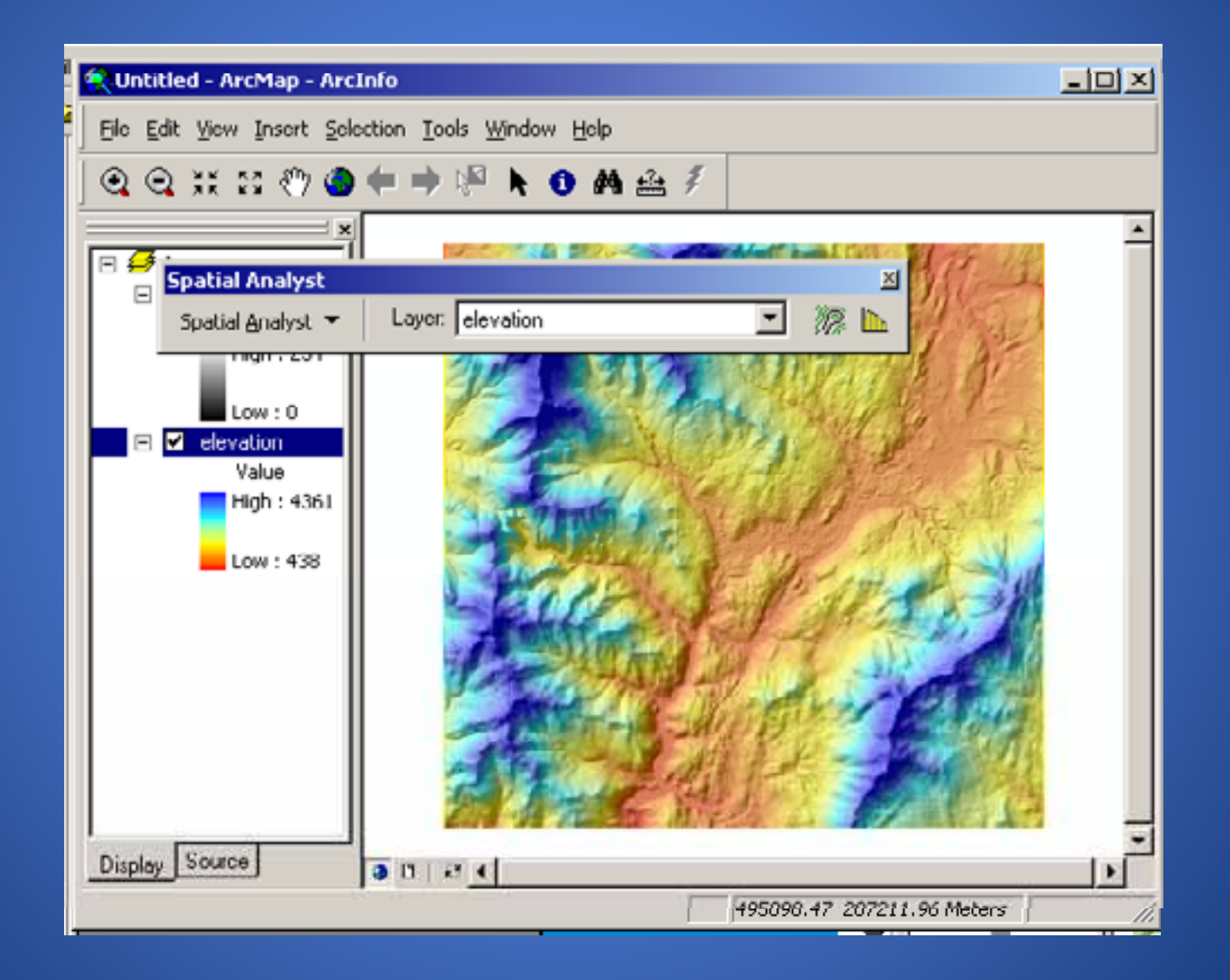

### **Spatial Analyst Tools**

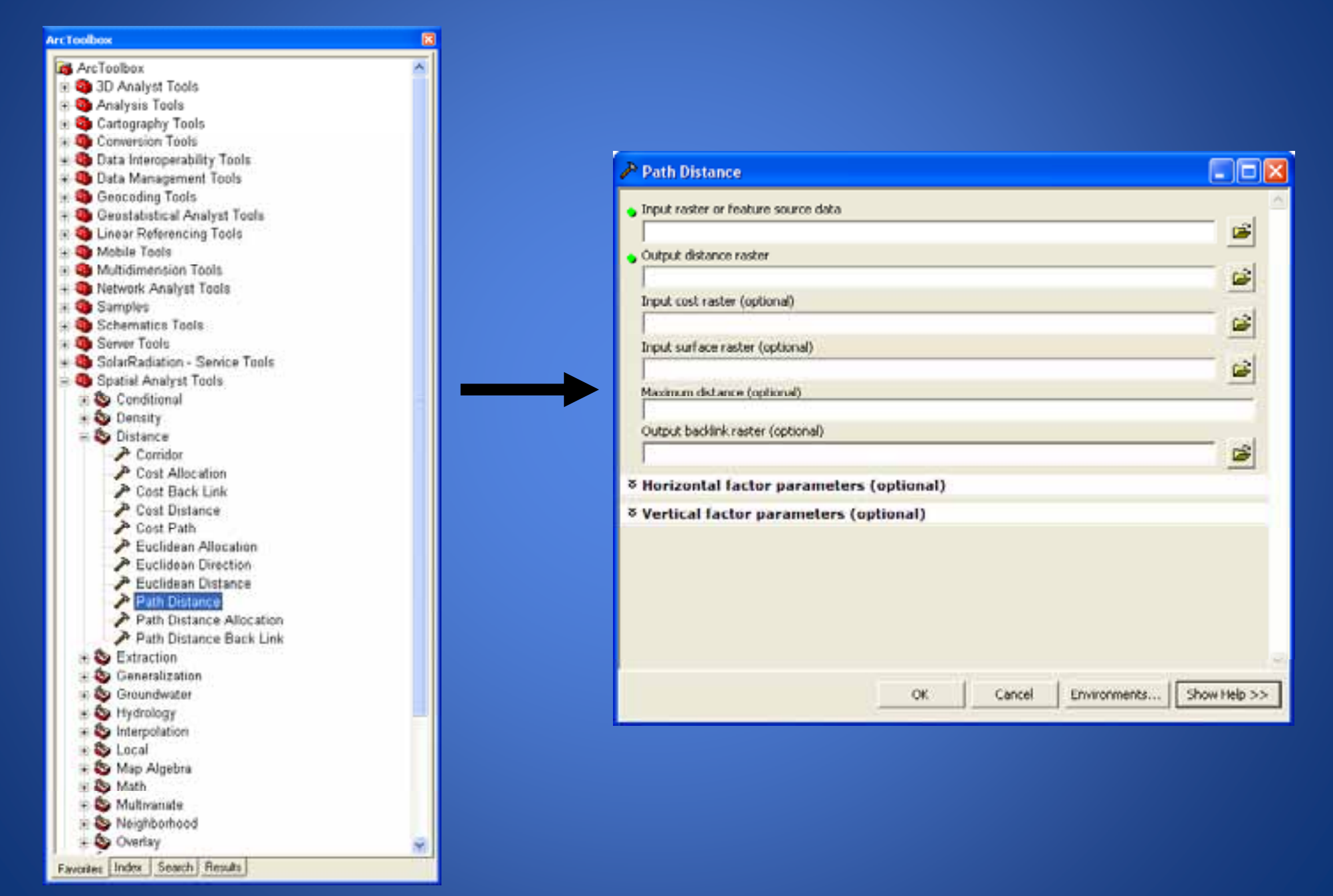

## **Hillshade**

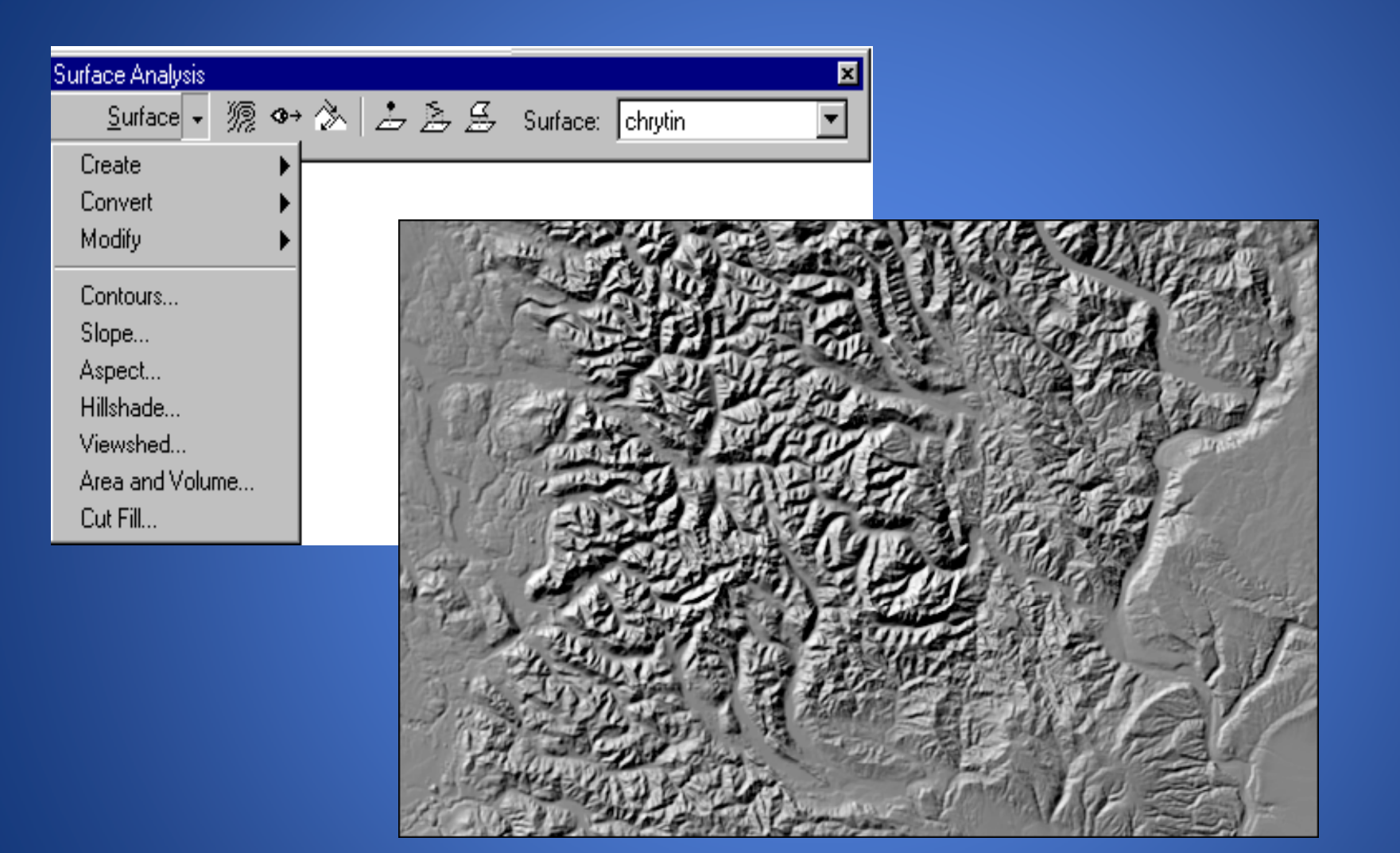

# **Using Map Legends**

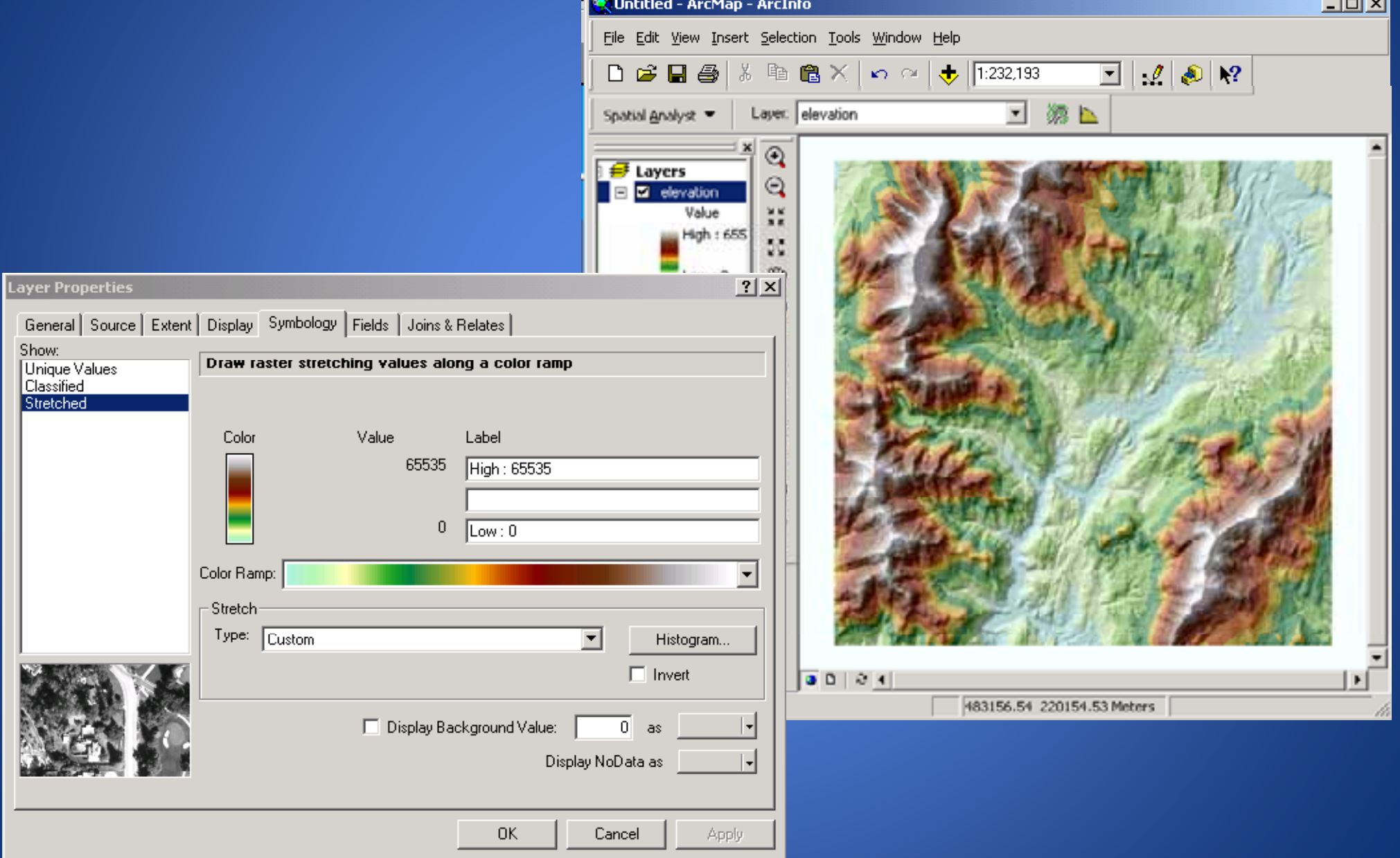

 $-1$ 

# **Put the Sun in the North or the Landscape appears inverted!**

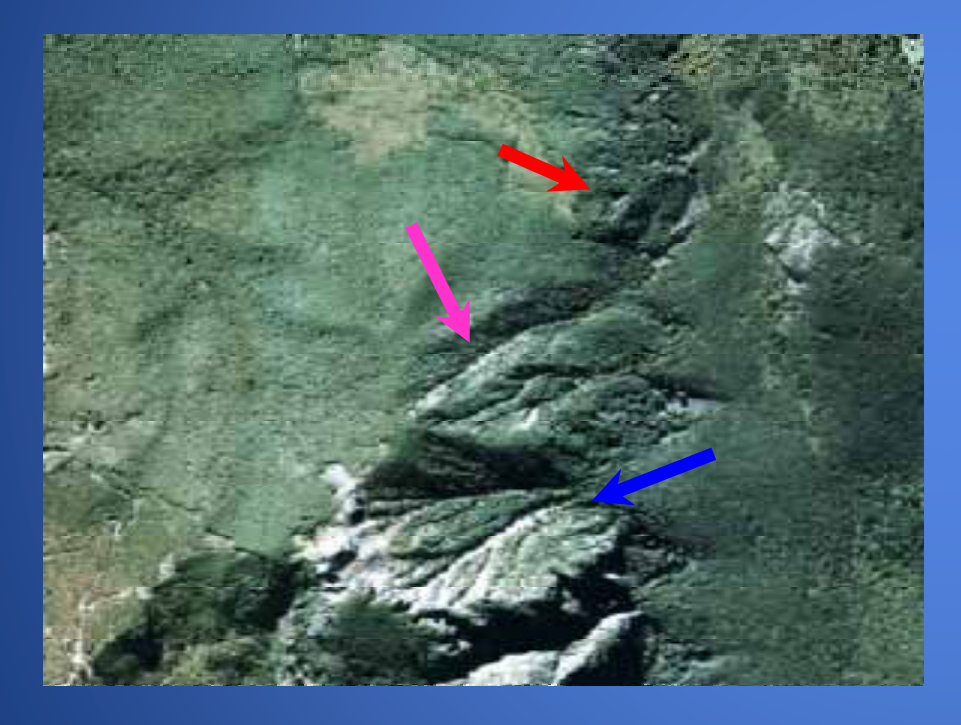

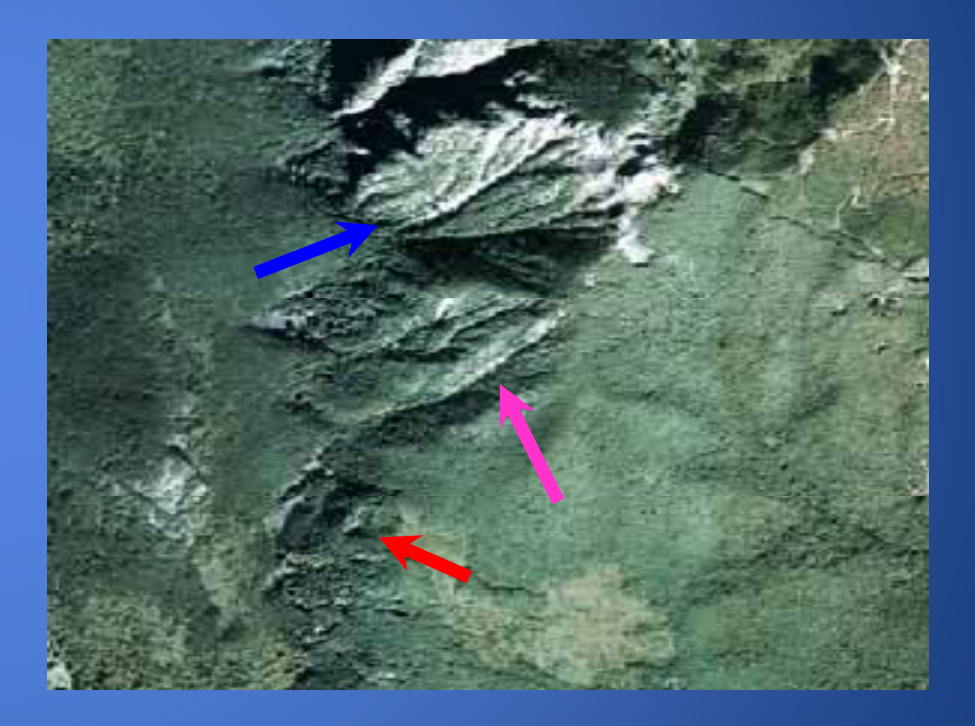

# **Solar Radiation Analysis**

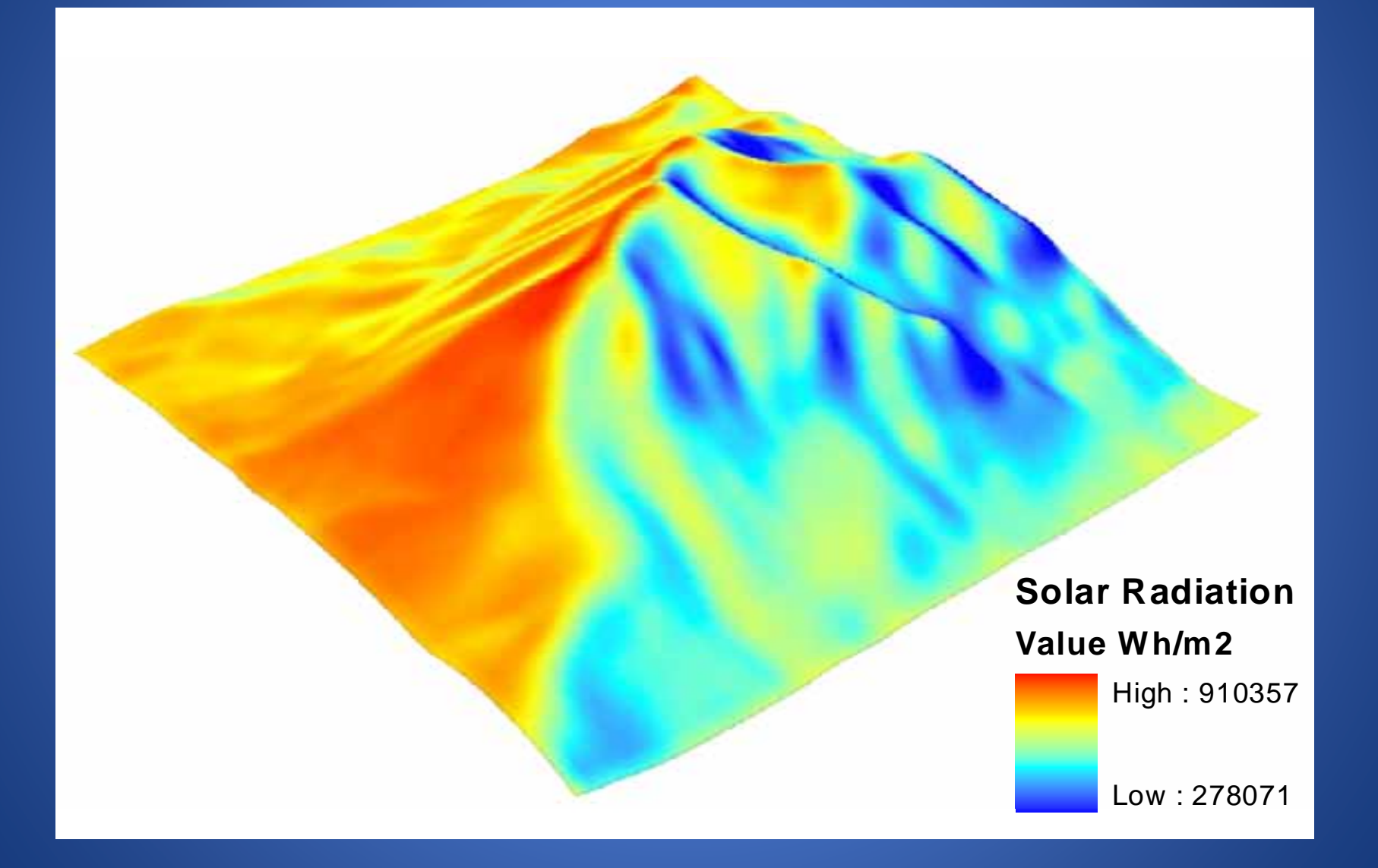

# **NetCDF Format Handles Multiple Dimensions**

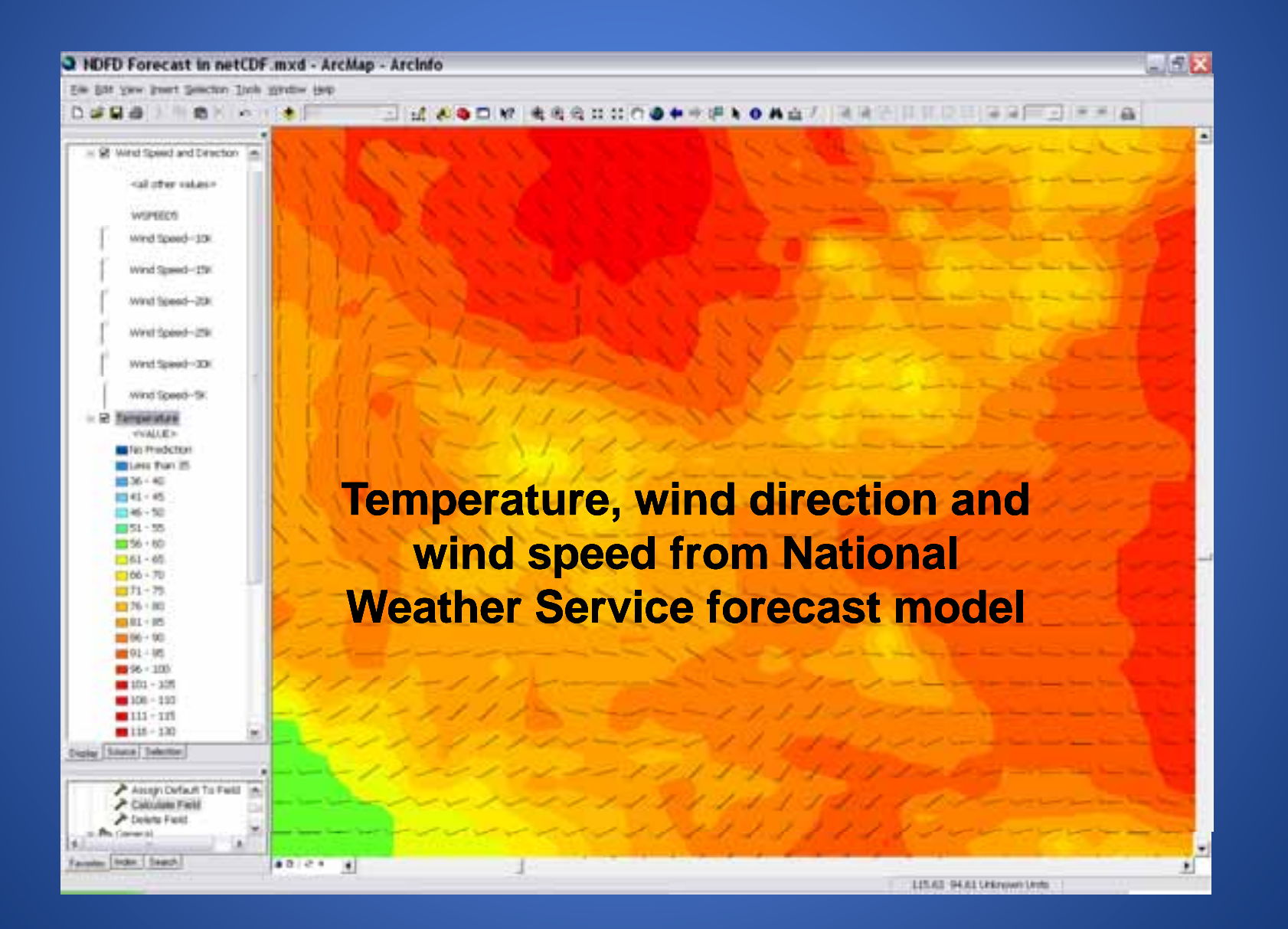

# **Interpolation**

- **3D Analyst**
- **Spatial Analyst**
- **Geostatistical Analyst Geostatistical**

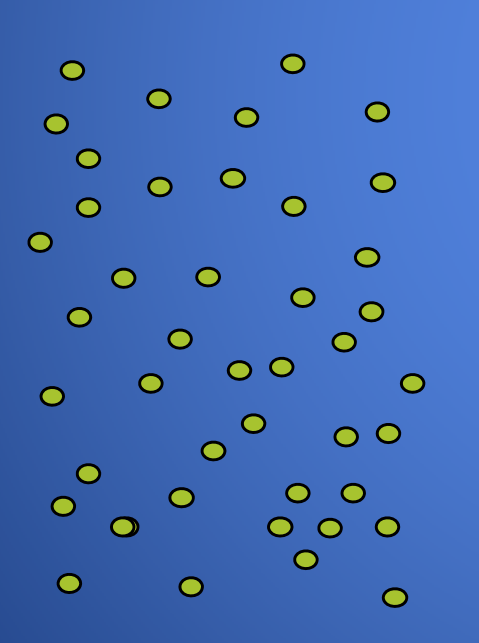

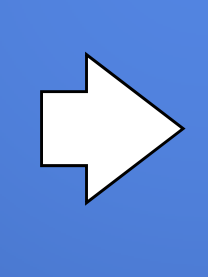

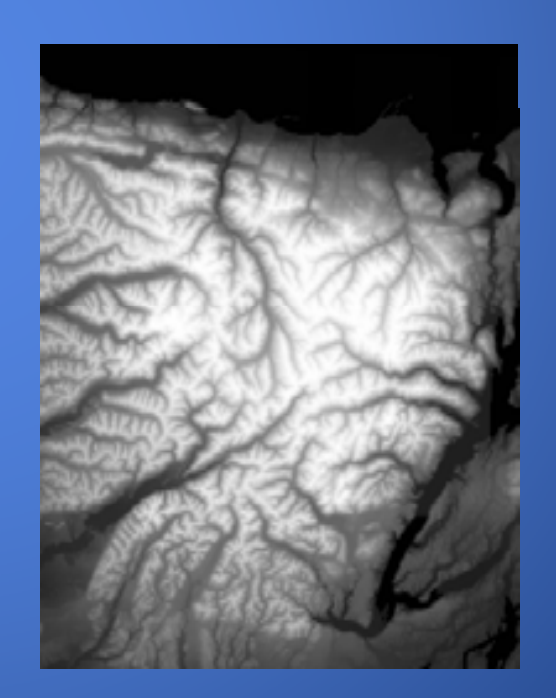

### **Geostatistical Analyst**

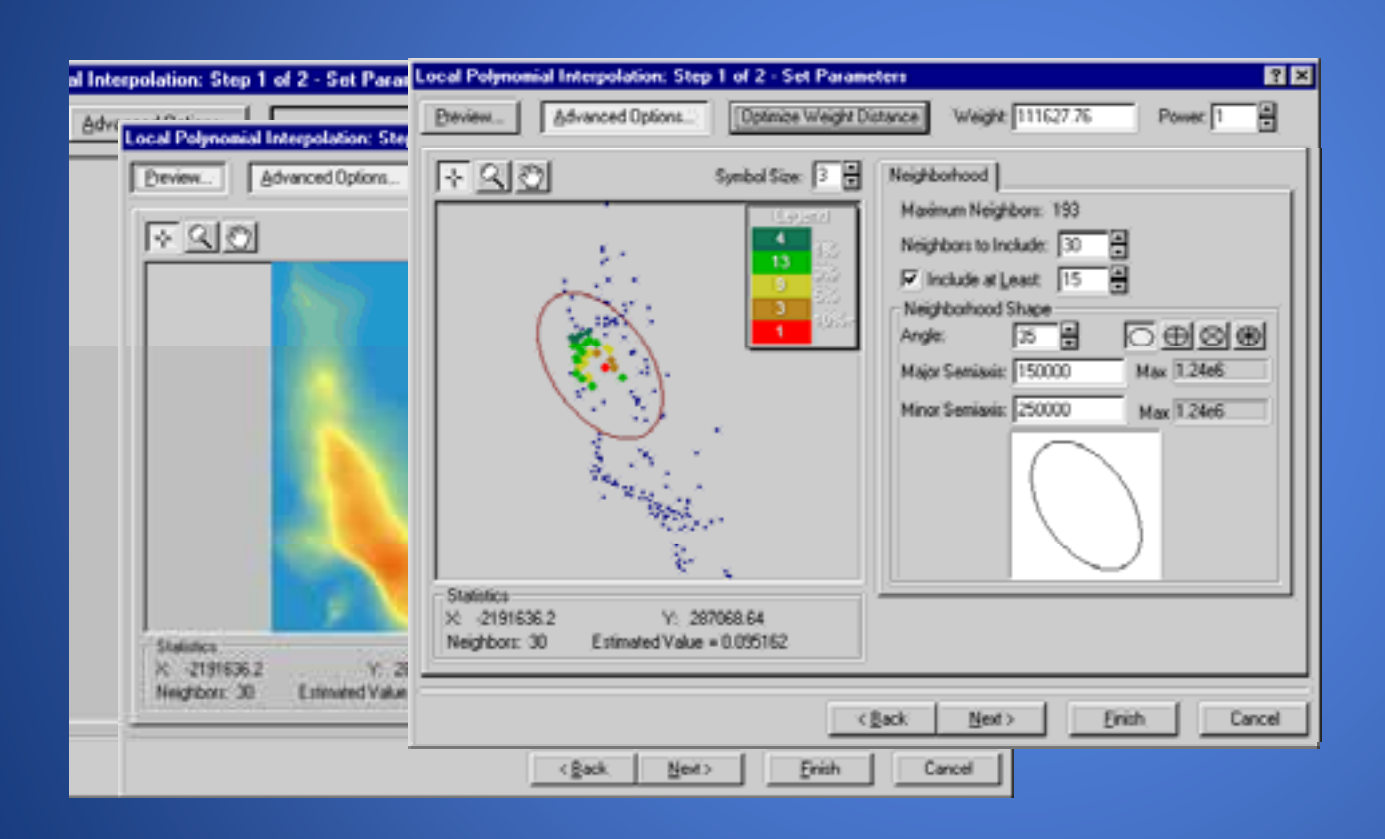

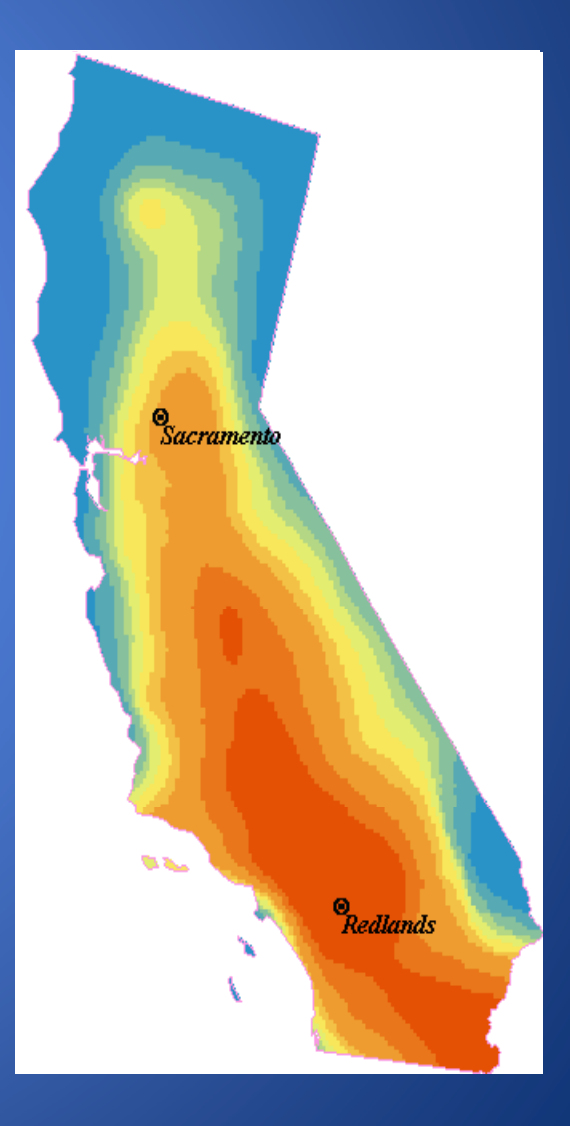

# **Errors in interpolation**

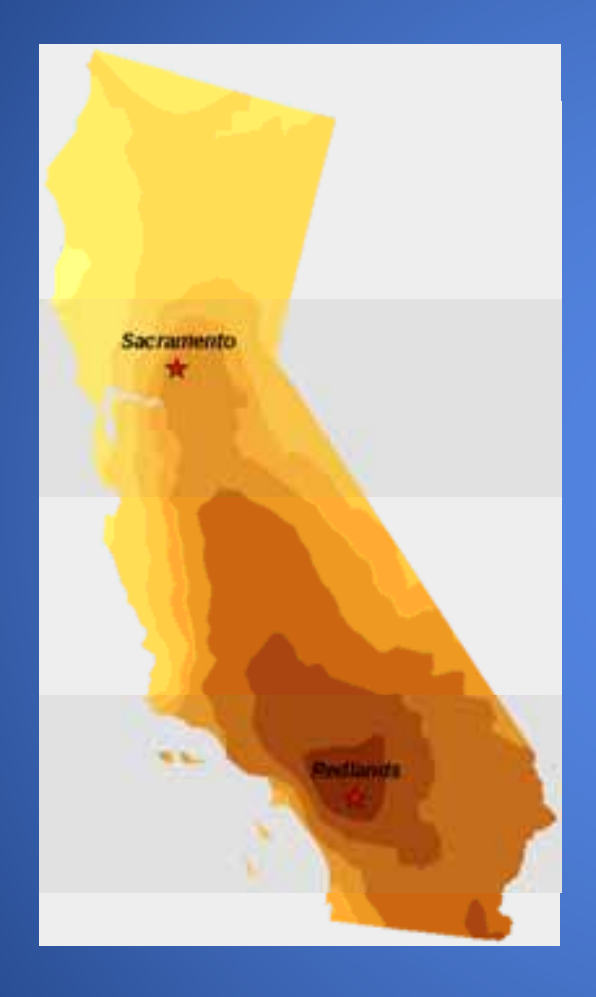

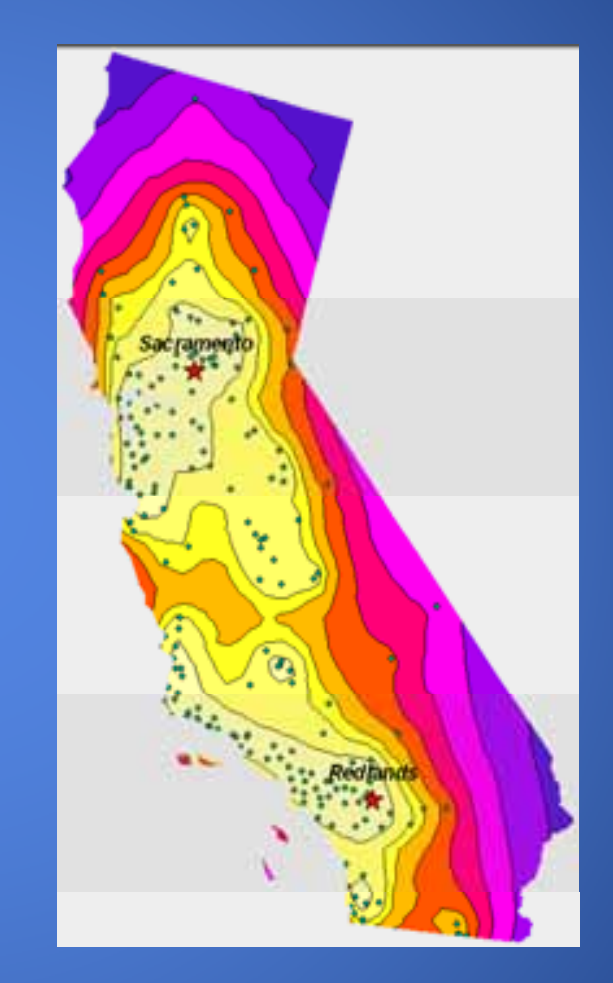

### **Exploratory Data Analysis**

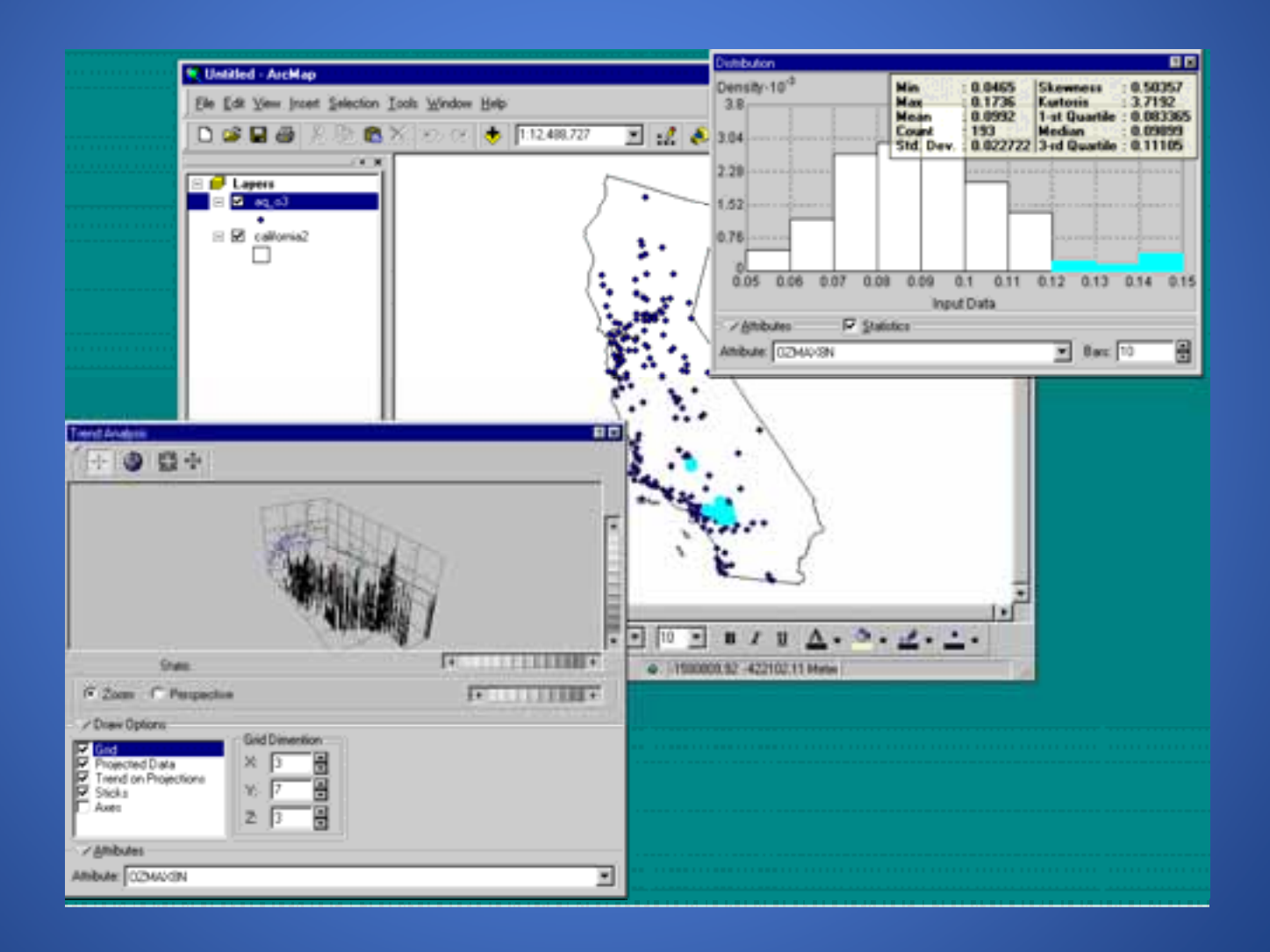

# **Example: Predicting land value**

- **Predicted value <sup>=</sup>**
- **A0 + A1N1 + A2N2 + ...**
- **Use comps to create regression equation**
- **Apply regression equation to predict the value of other parcels equation**

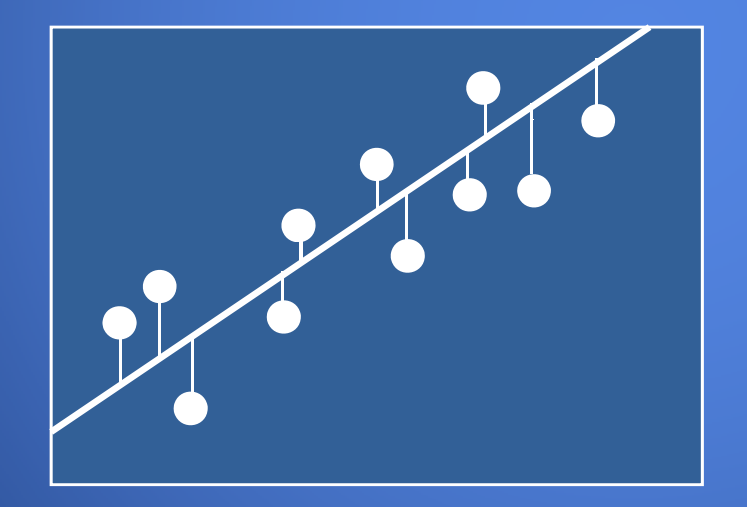

#### **Create Response Surfaces**

• Putting the location into location, location, location

- **Neighborhood codes are not good enough**
- **Pro py p p ert y values res res pond to much more subtle s ond patial variations atial**

### **Interpolating a land value surface**

- **A land value sur face shows underlying land value as hills and valleys**
- **This surface can be used as a component of the land value estimate**
- Surface modeling is useful for estimating how land value trends change **spatially**

#### **Evaluate Residuals**

# • **Map residuals between regression model predictions and sales**

- **ASR – Assessed value/sales ratio**
- **Interpolate these residuals to <sup>a</sup> surface**
- **Refine the model to reduce these residuals**

### **Model Calibration**

- **Calibration is the process of tuning <sup>a</sup> model to produce accurate results**
- **Three main sources of error**
	- **Omitting important factors**
	- **Applying incorrect mathematical methods to represent the subject phenomenon**
	- **Errors in weights or coefficents in weights**

# **Sensitivity Analysis**

- **S f ensitivity Analysis is the process of systematically determining the importance of each factor to the overall accuracy of the model**
- **Artificially adjust each factor and see how much the overall result is affected**
- **Concentrate your modeling and data collection effort on the most important factors**

#### **Present data to confirm your model**

- **Visualize data to apply "common sense" confirmation to your model**
- **Visualize Visualize the results to see if they are reasonable see**
- **Compare different model scenarios as surfaces**

#### **To learn more**

#### • **There are numerous sessions on geographic analysis**

#### **Friday February 19 Friday, - 8:30 – 10:00 AM AM**

- **Using Spatial Statistics**
- **ModelBuilder – An Introduction**
- **Introduction to Spatial Analysis for Geospatial Intelligence for Geospatial**

#### **Friday, February 19 - 10:30 AM - Noon**

• **R i A l i i A GIS Regression Analysis in ArcGIS**

#### **To learn more**

#### • **There are a number of tutorials that come with ArcGIS Desktop <sup>a</sup>**

- **3D Analyst**
- **Geoprocessing**
- **Geostatistical Analyst**
- **Network Analyst**
- **Spatial Analyst**

• **ESRI has a large number of training classes http://training.esri.com/gateway/index.cfm**

#### **To learn more**

#### • **Geoprocessing Resource Center**

#### **http://resources.esri.com/geoprocessing/**

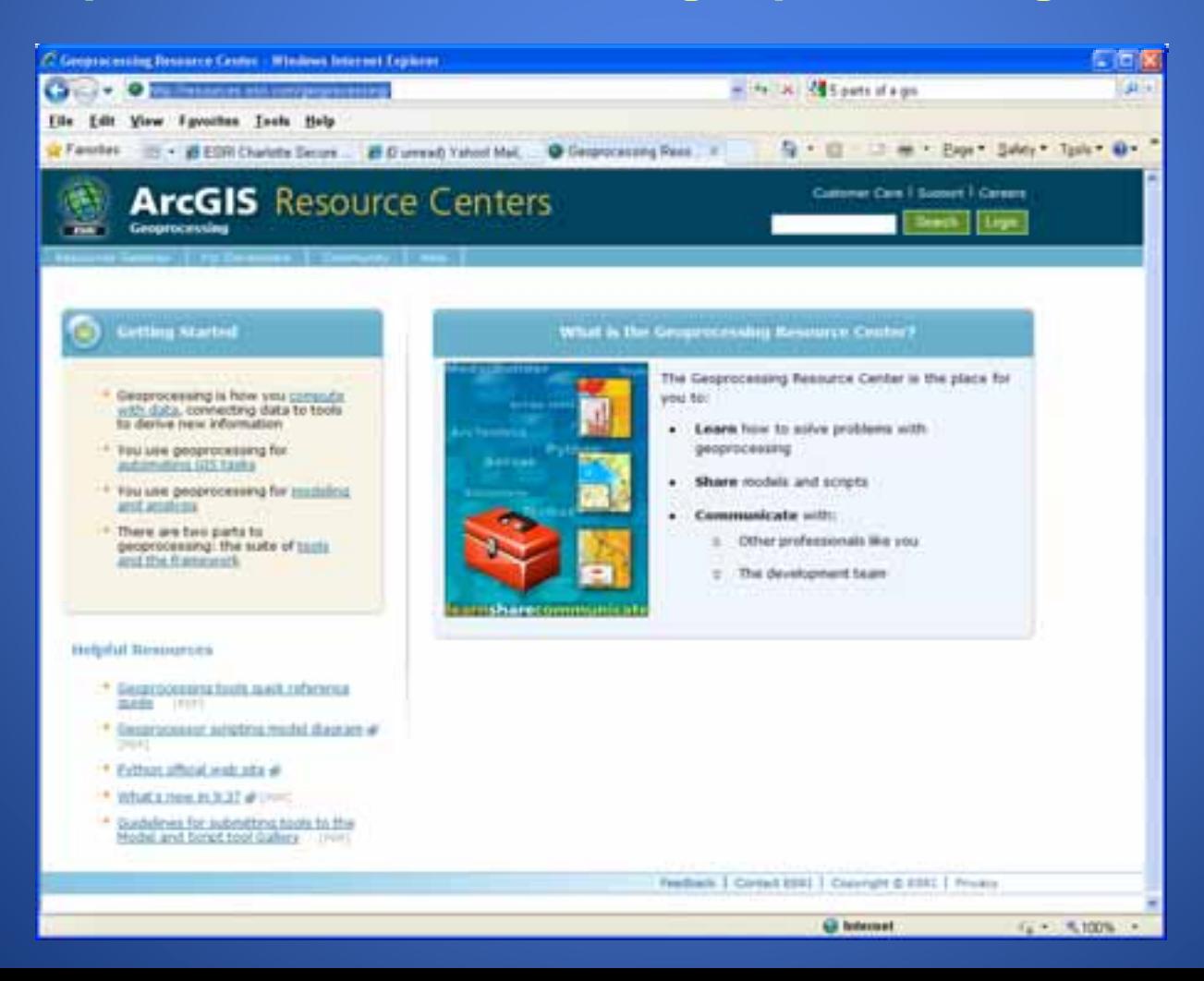

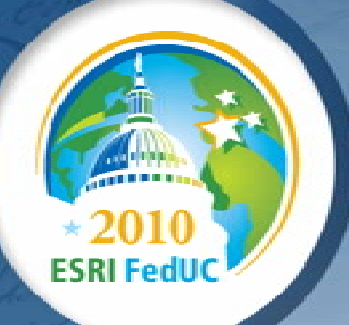

# **Thank you for coming.**

**Enjoy the rest of the conference!**